# micros

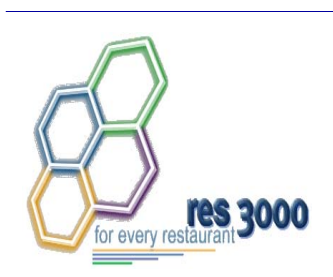

*Restaurant Enterprise Series (RES) Version 3.2 – Service Pack 7 Hot Fix 6 Documentation* 

#### **About This Document**

This document contains updates to Version 3.2 Service Pack 7 release of the MICROS Restaurant Enterprise Series (RES 3000) software. The changes are not cumulative, but describe additions and revisions relevant to Hot Fix 6 only.

#### **Important Information for Regarding Release**

The security enhancements present in this release require that all Windows NT clients be upgraded to the latest **Windows Security Updates** prior to installing the patch.

Due to installation changes made to support Microssvc User enhancements and to improve security, **all MICROS Drive mappings were removed from Win32 devices**.

*Warning! THERE ARE CHANGES IN THIS RELEASE THAT AFFECT CUSTOM INTERFACES (E.G., SIM, FILE EXPORTS, ETC.). MAKE SURE TO READ THE DOCUMENTATION REGARDING CHANGES TO THE MICROSSVC USER BEFORE UPGRADING SOFTWARE AT A CUSTOMER SITE!*

> **RES 3.2 SP7 HF6 July 23, 2007 Page 1 of 53**

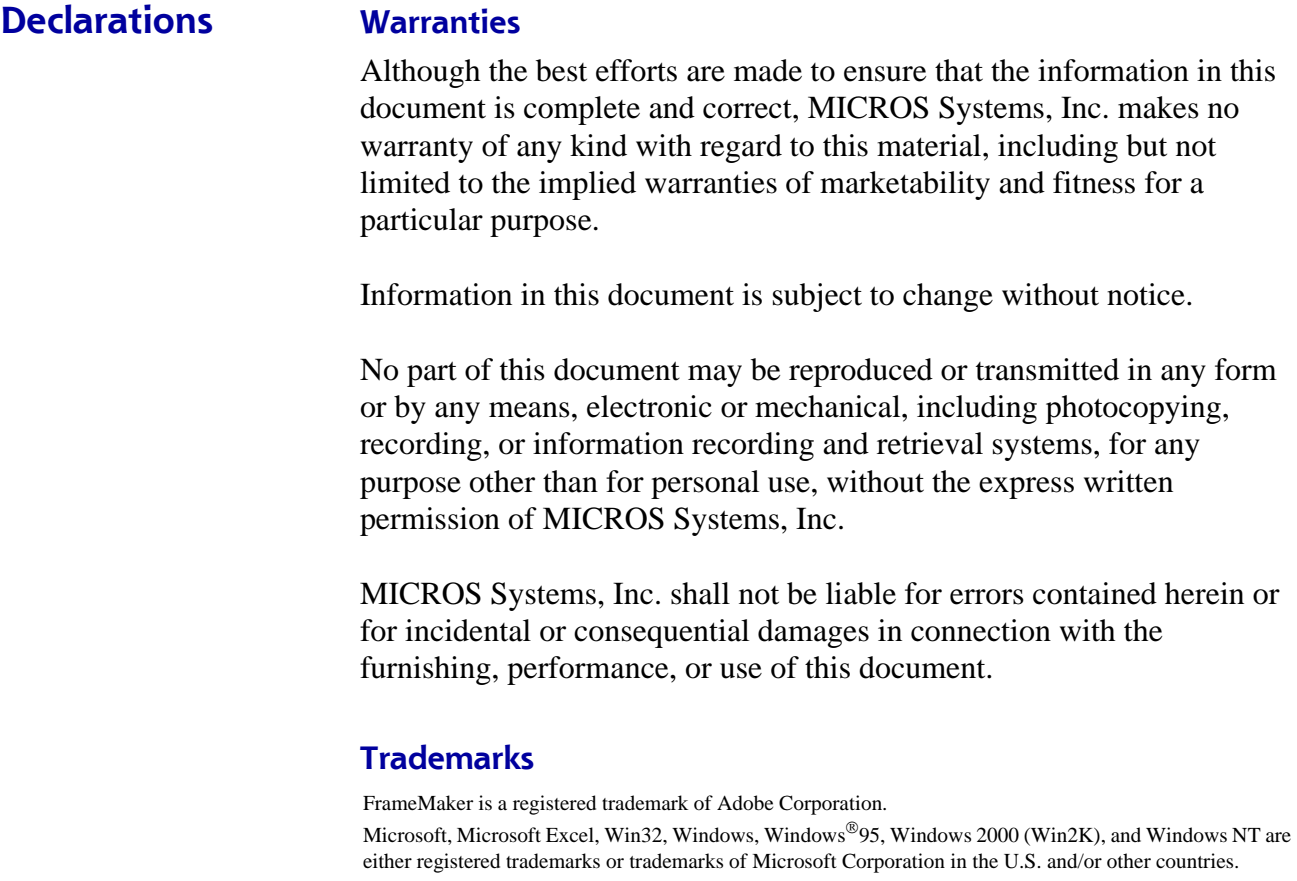

Visio is a registered trademark of Visio Corporation.

All other trademarks are the property of their respective owners.

**RES 3.2 SP7 HF6 July 23, 2007 Page 2 of 53**

### **3700 New Features and Enhancements**

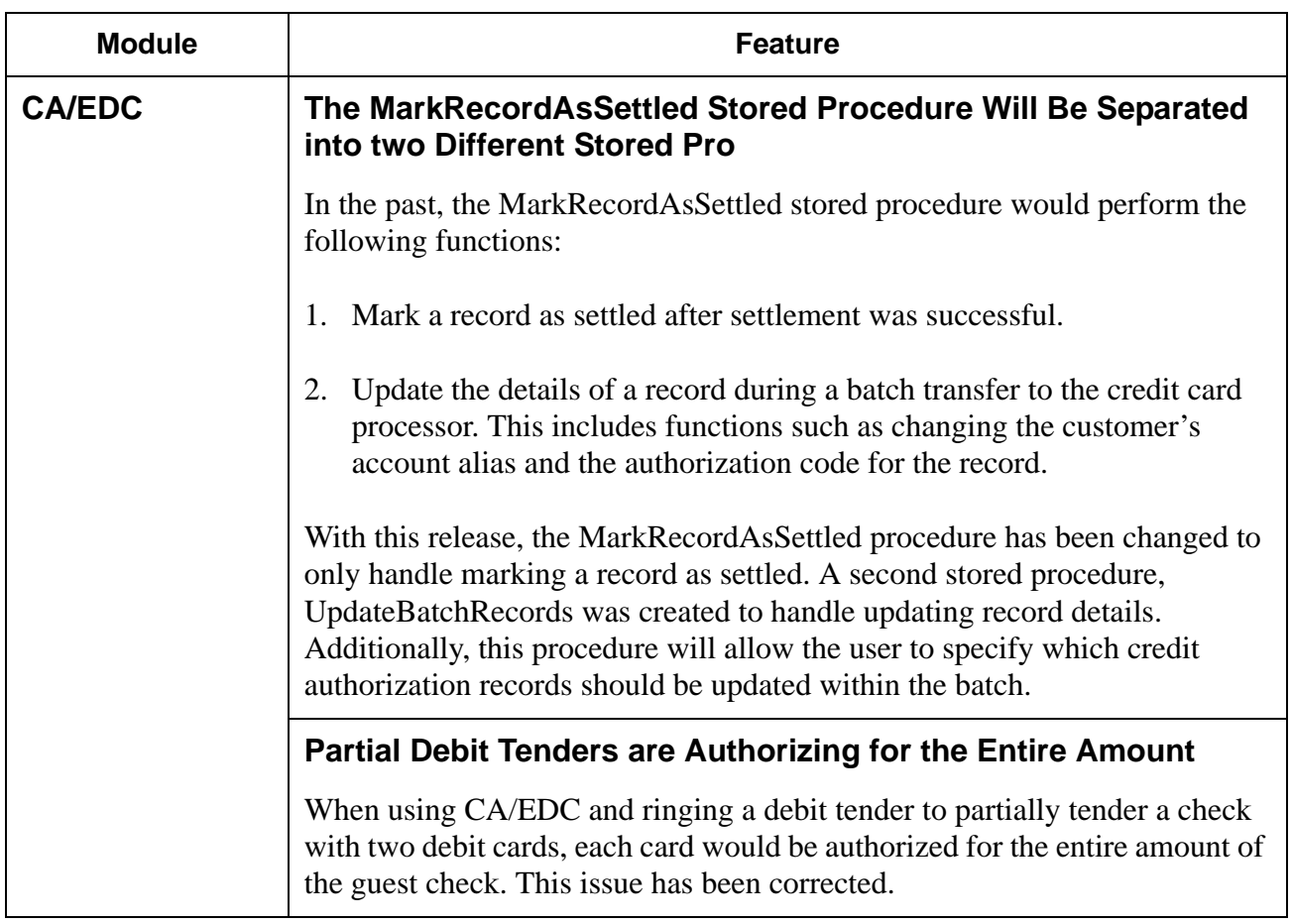

**RES 3.2 SP7 HF6 July 23, 2007 Page 3 of 53**

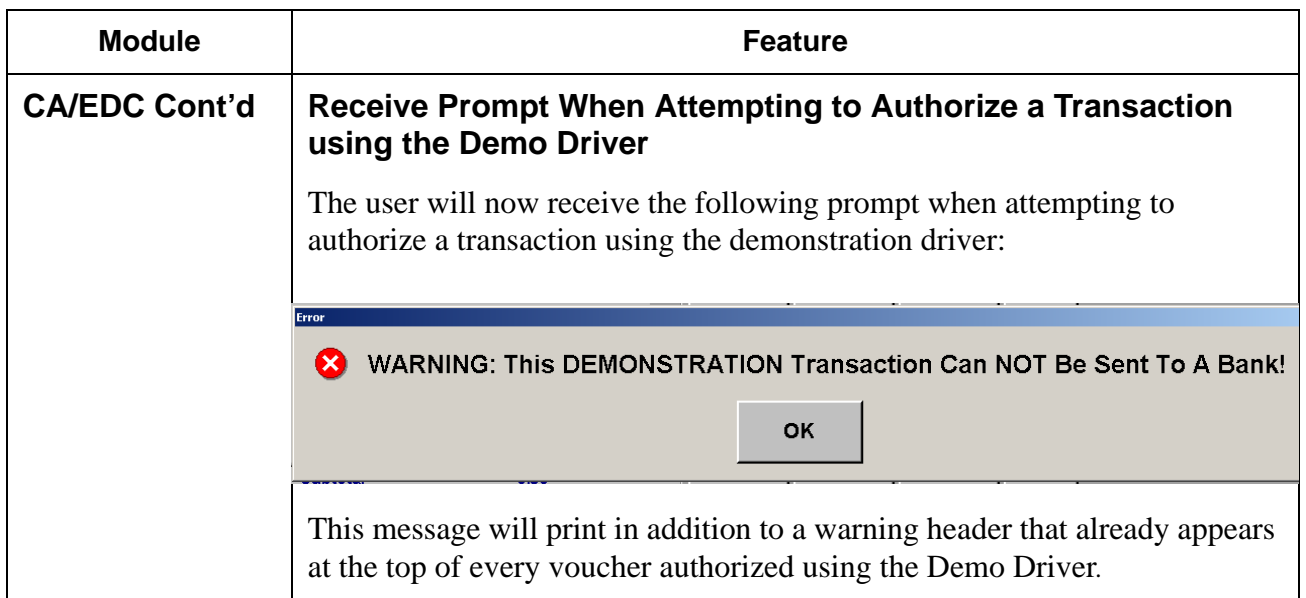

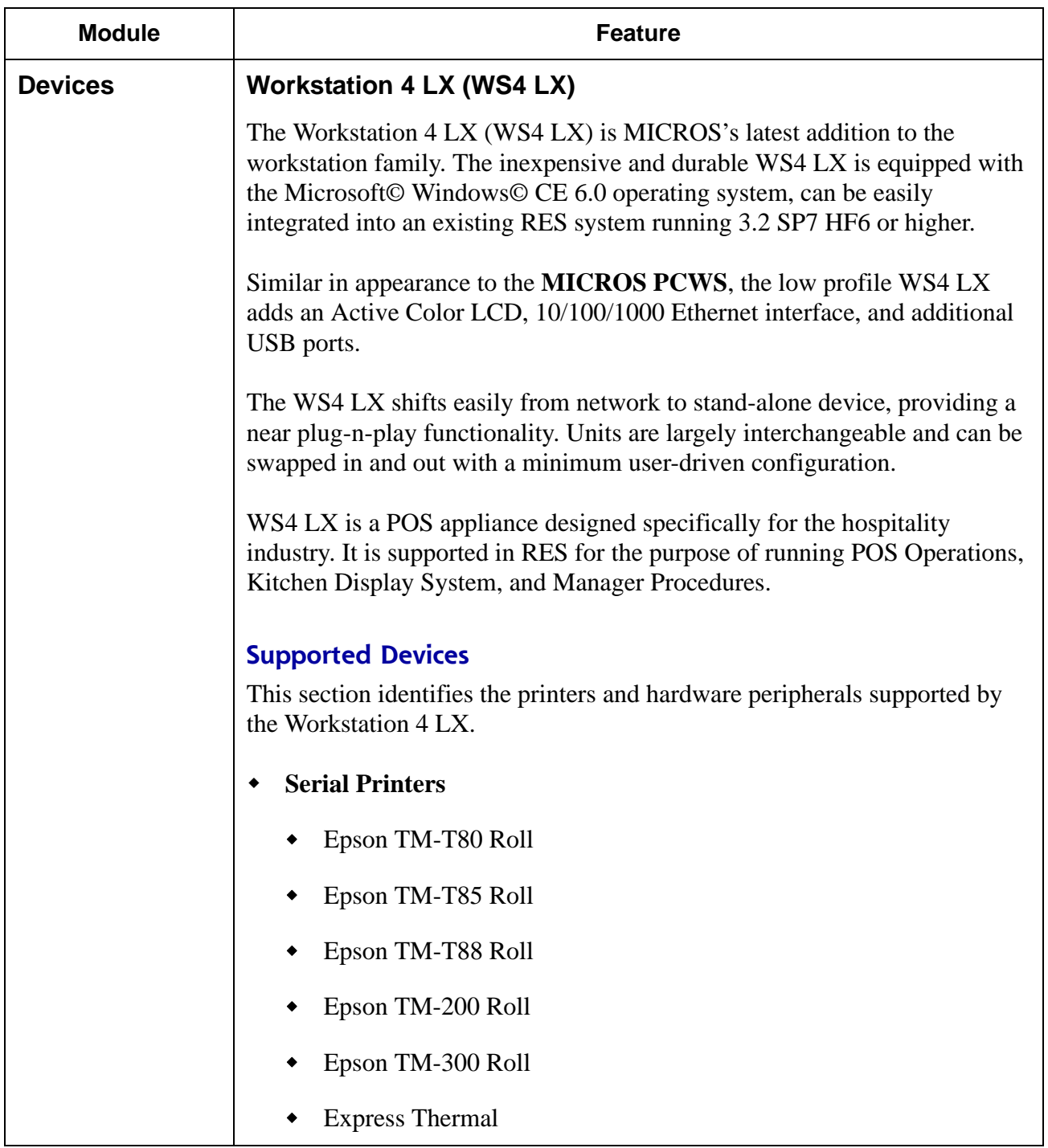

**RES 3.2 SP7 HF6 July 23, 2007 Page 5 of 53**

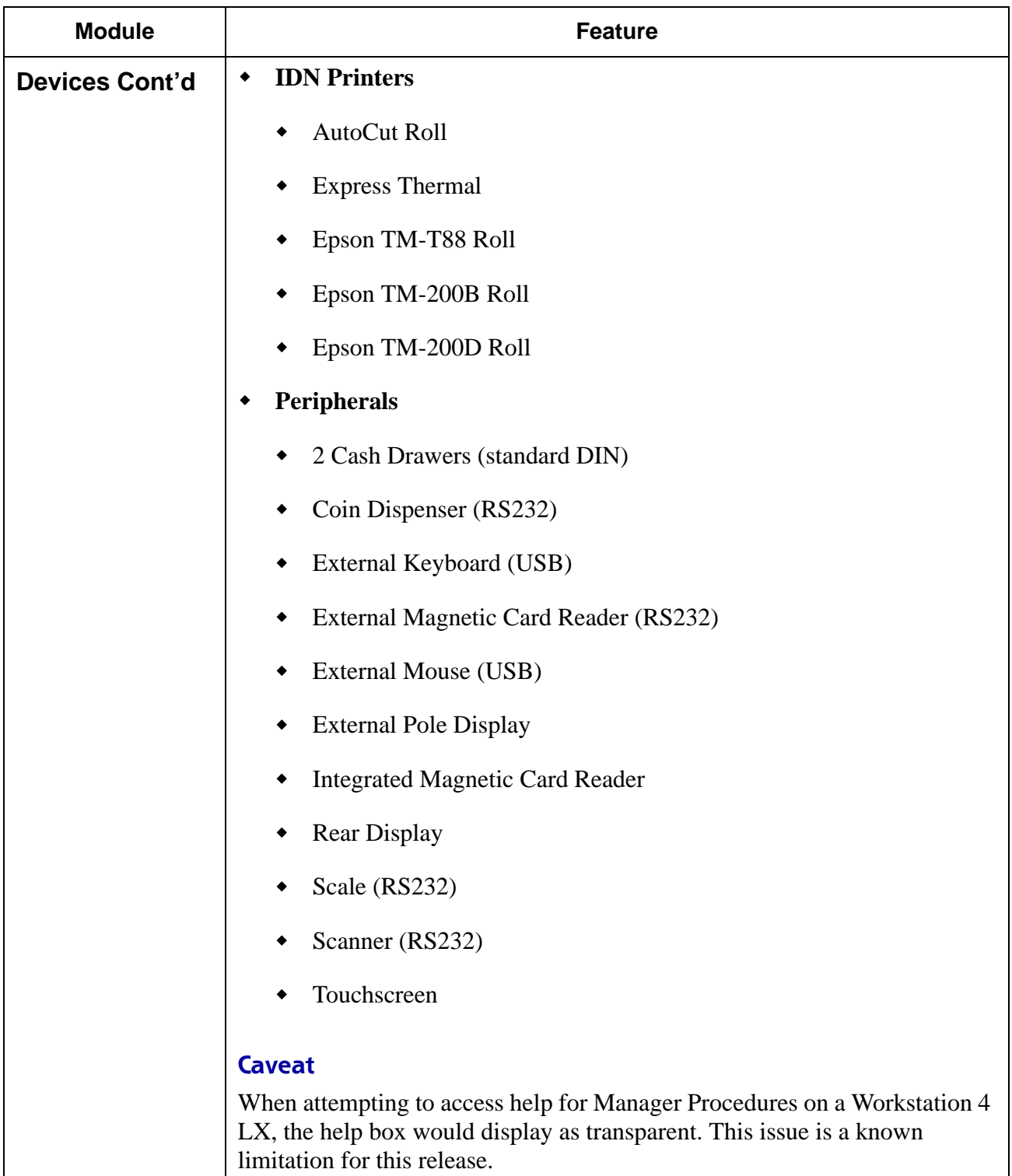

**RES 3.2 SP7 HF6 July 23, 2007 Page 6 of 53**

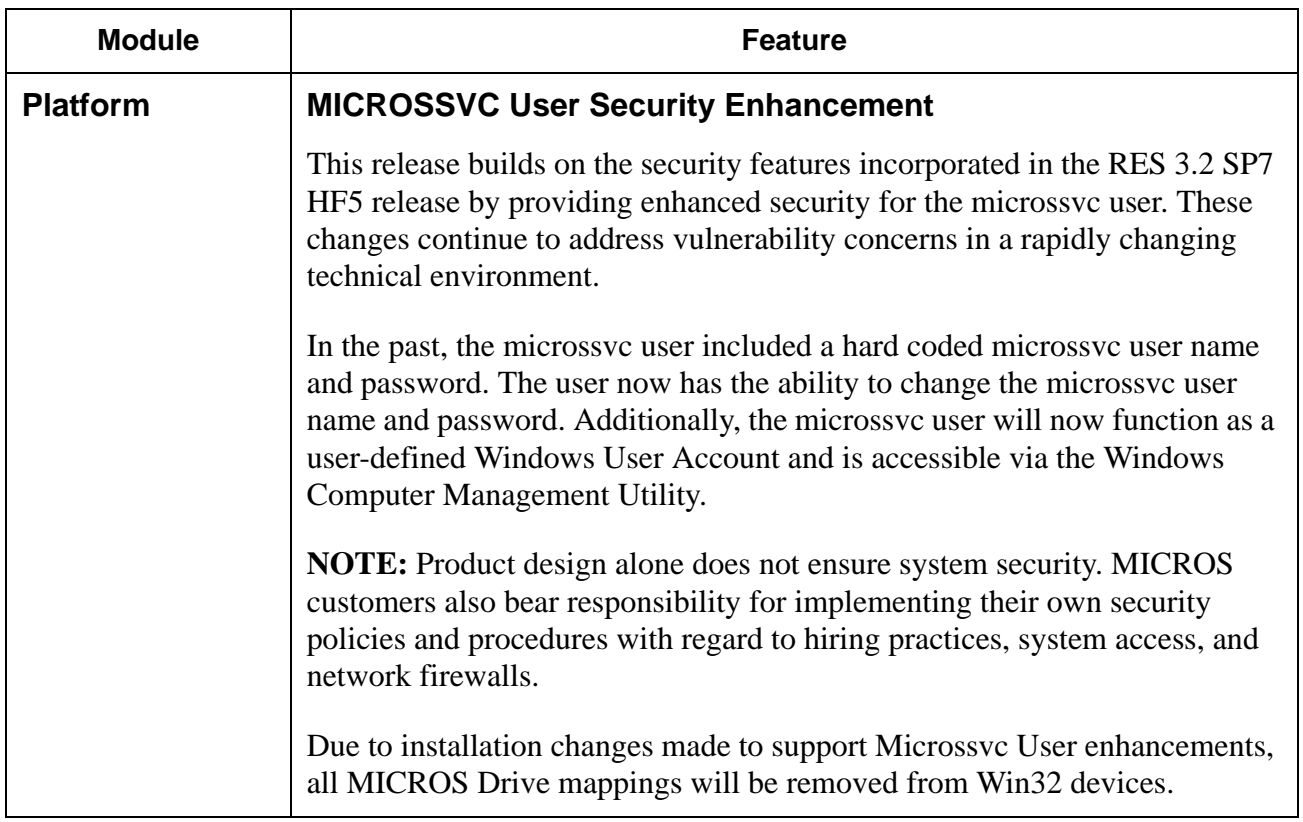

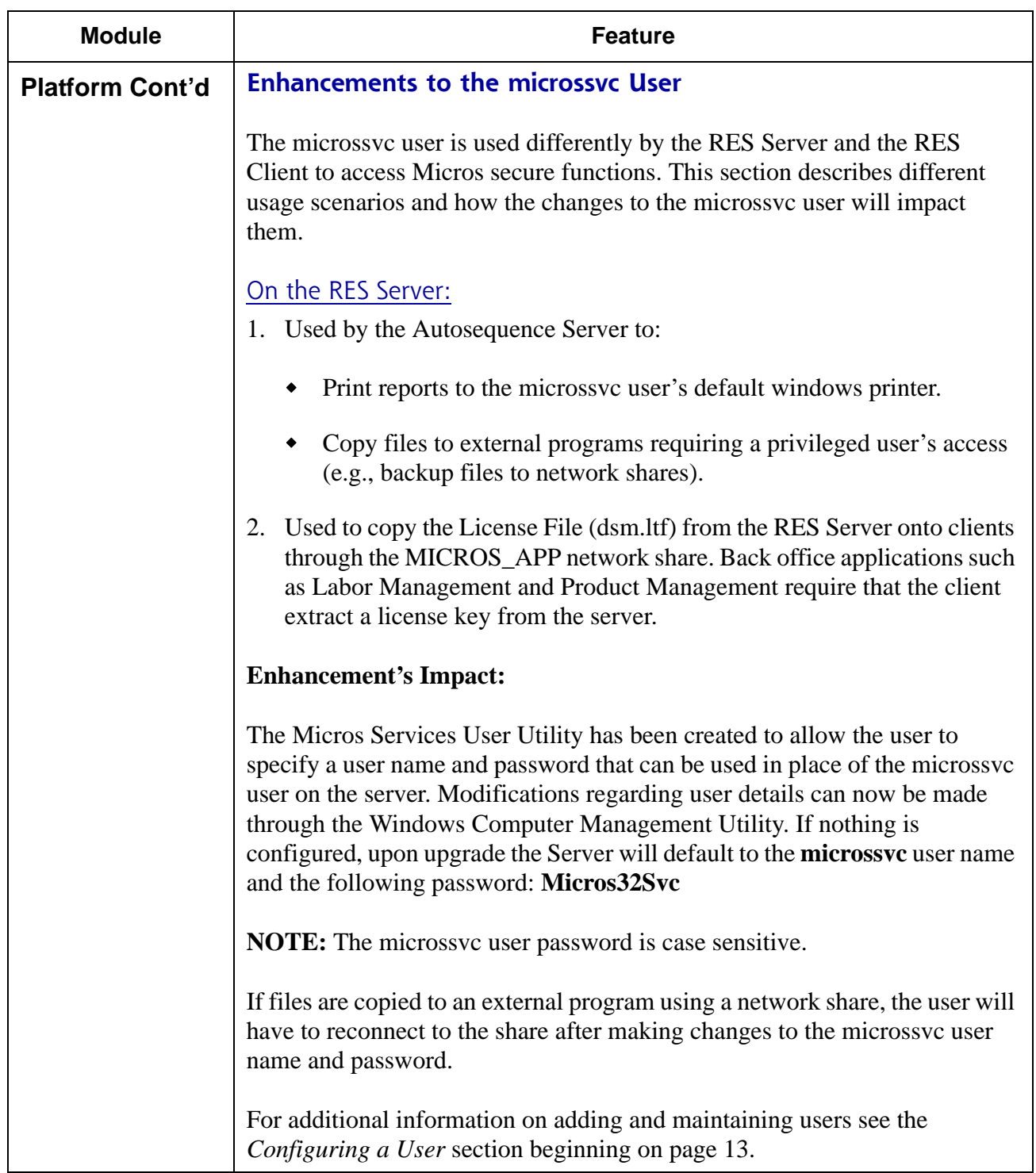

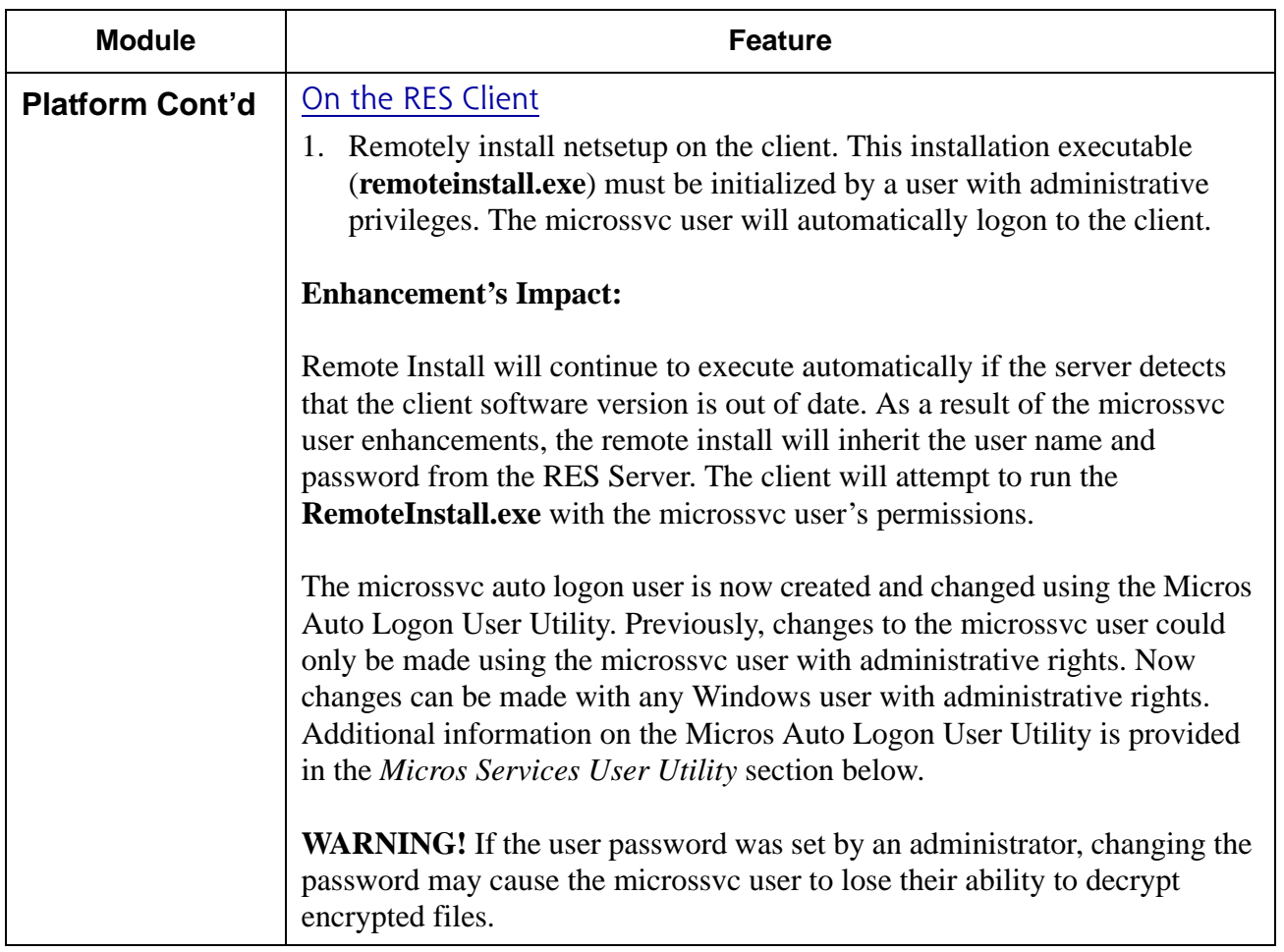

<span id="page-9-0"></span>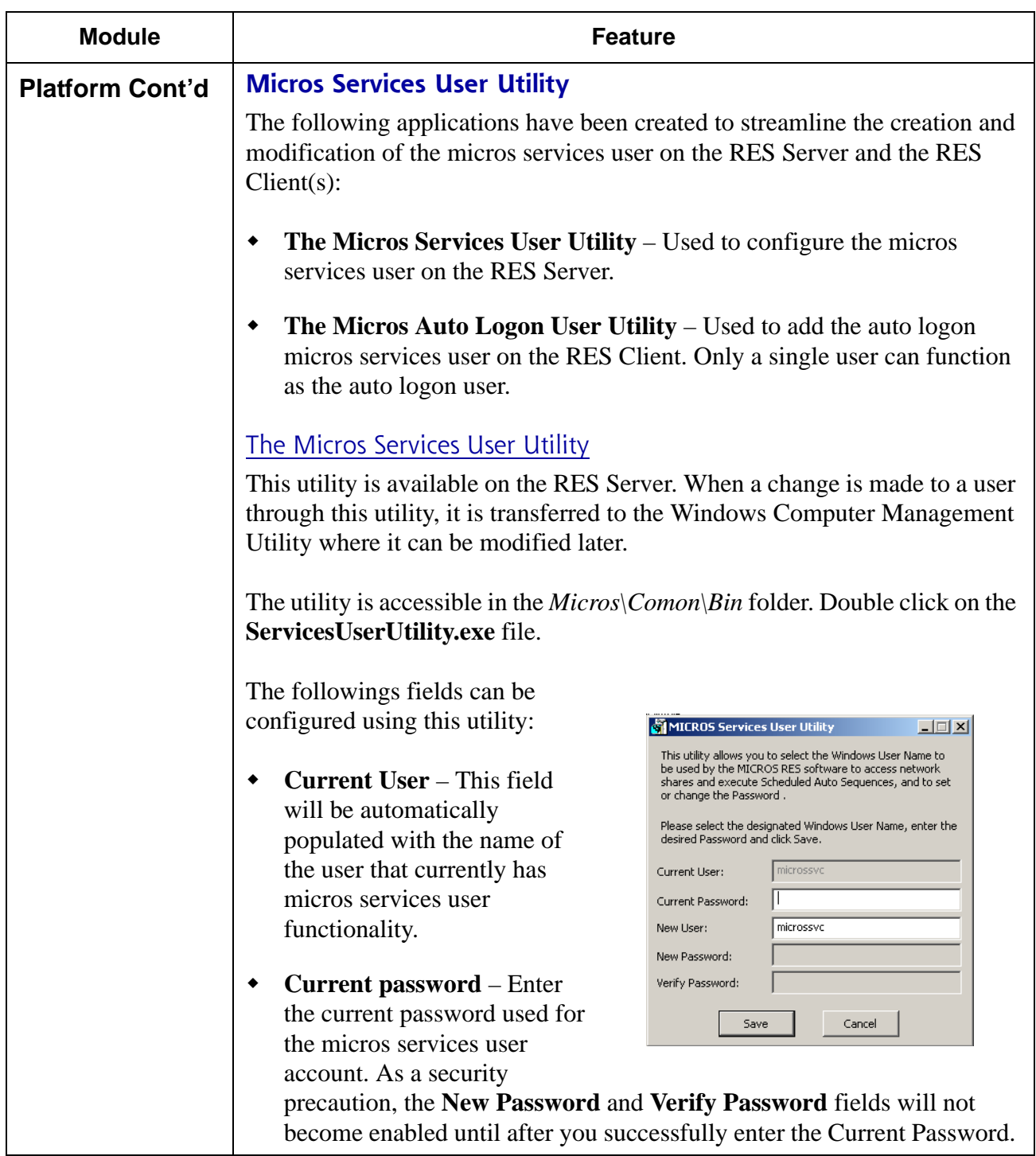

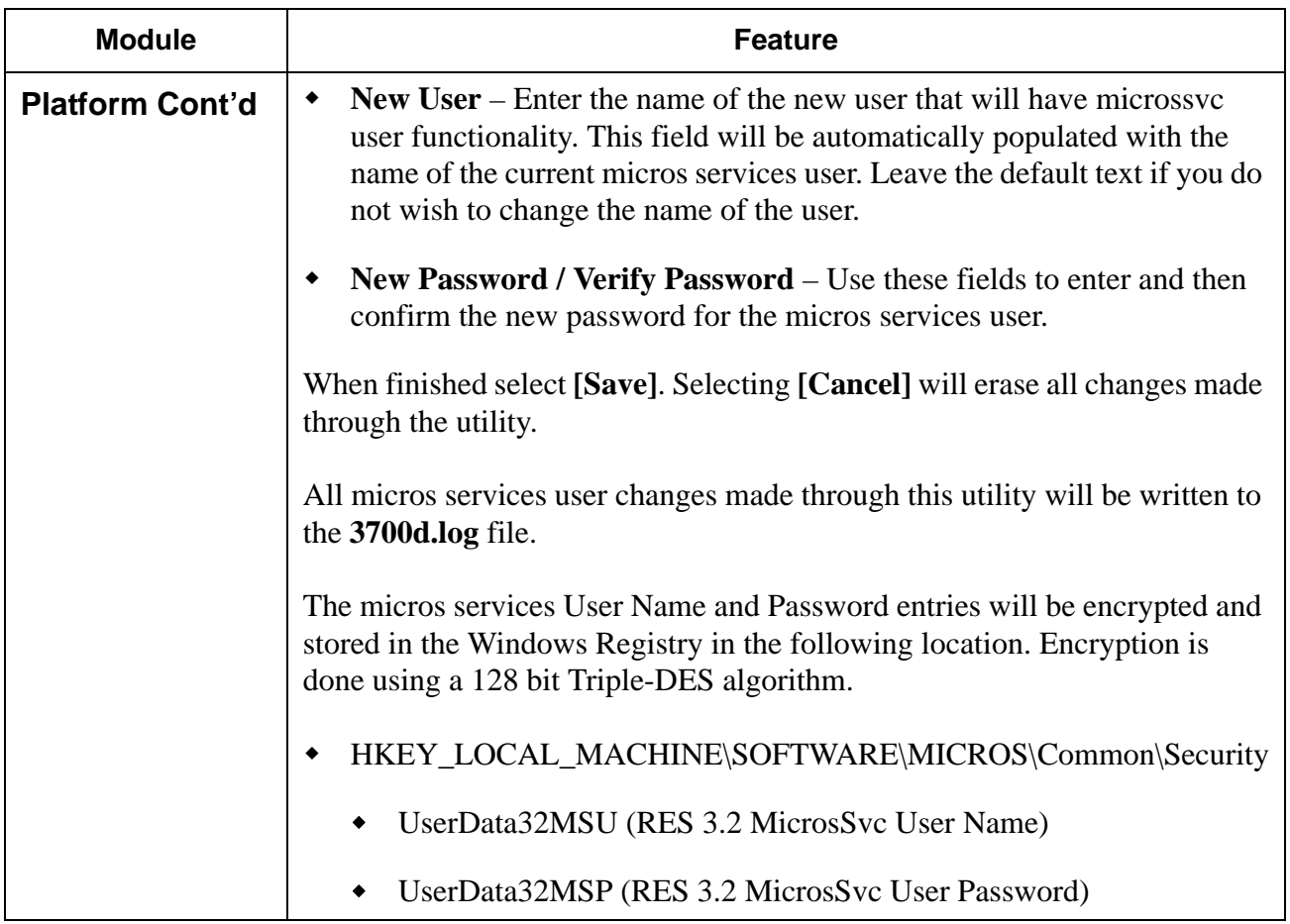

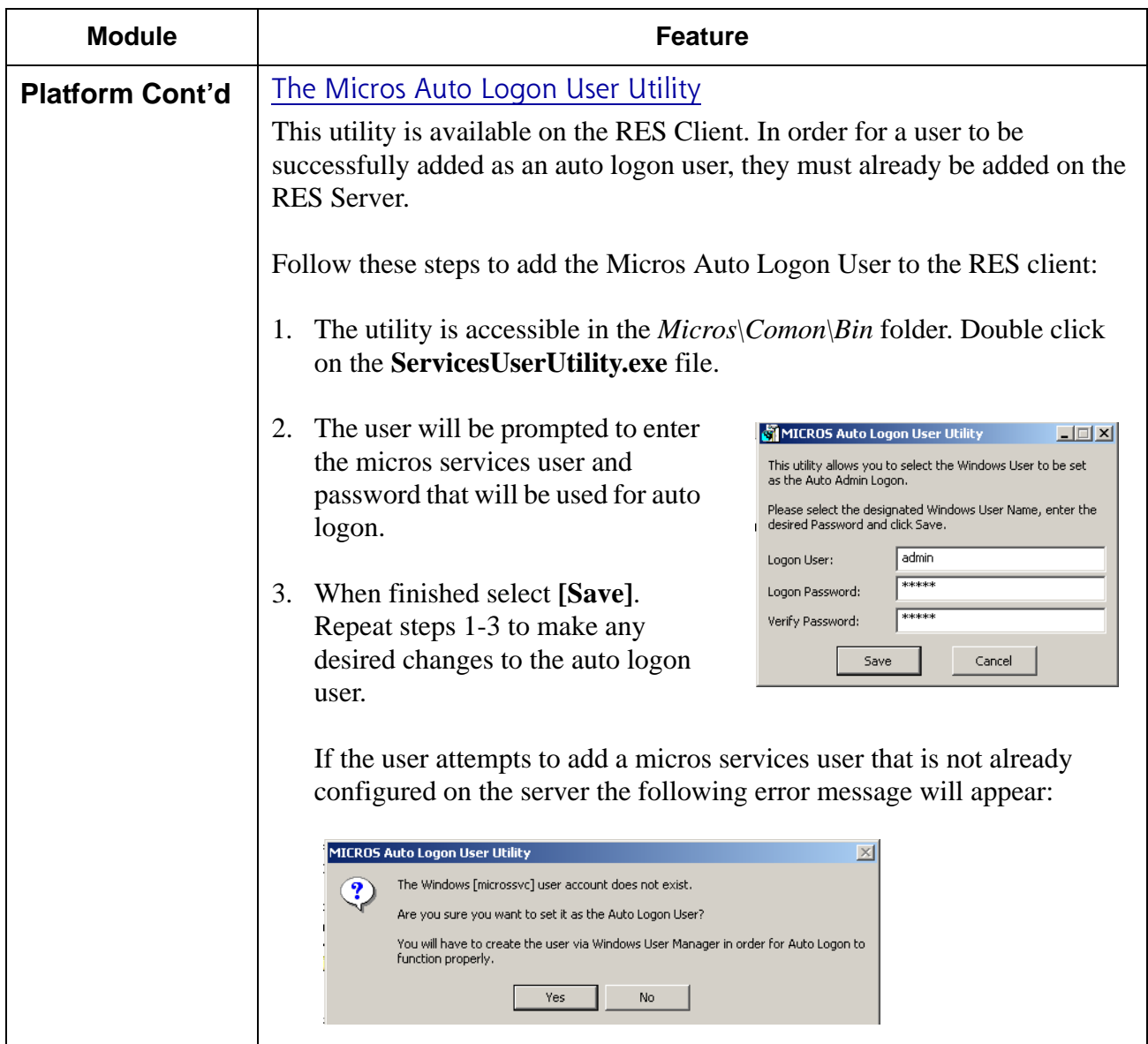

**RES 3.2 SP7 HF6 July 23, 2007 Page 12 of 53**

<span id="page-12-0"></span>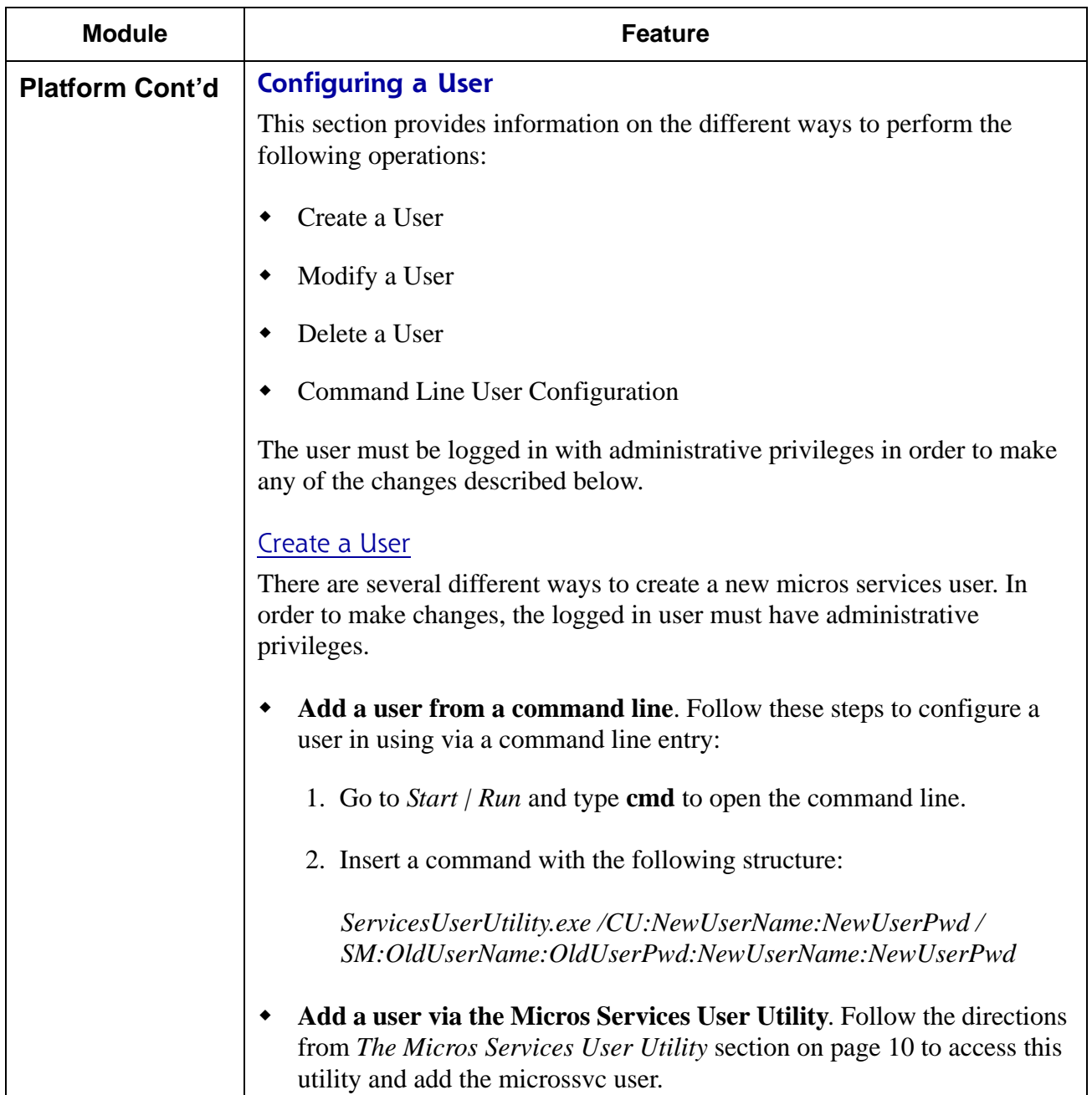

**RES 3.2 SP7 HF6 July 23, 2007 Page 13 of 53**

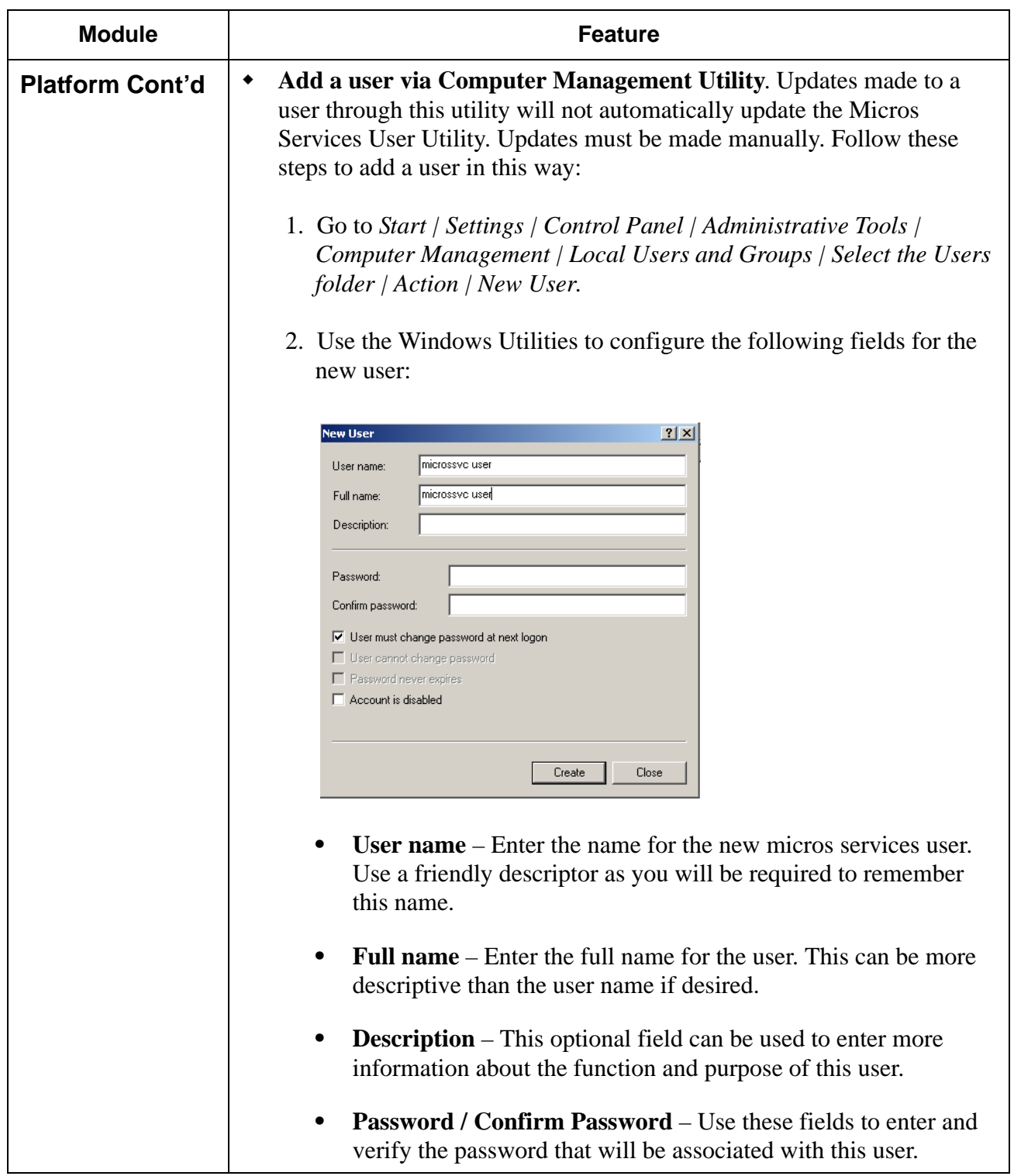

**RES 3.2 SP7 HF6 July 23, 2007 Page 14 of 53**

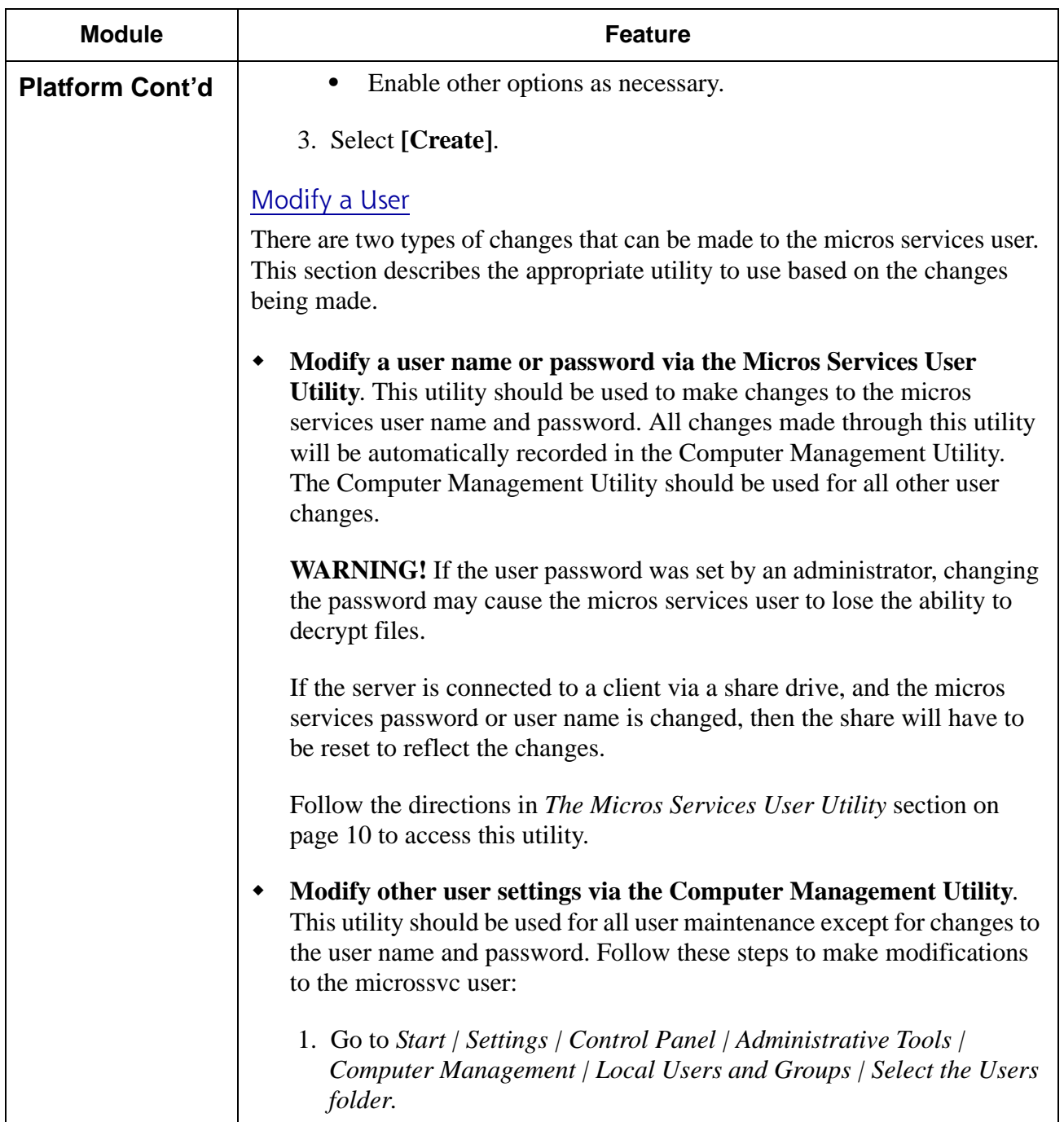

**RES 3.2 SP7 HF6 July 23, 2007 Page 15 of 53**

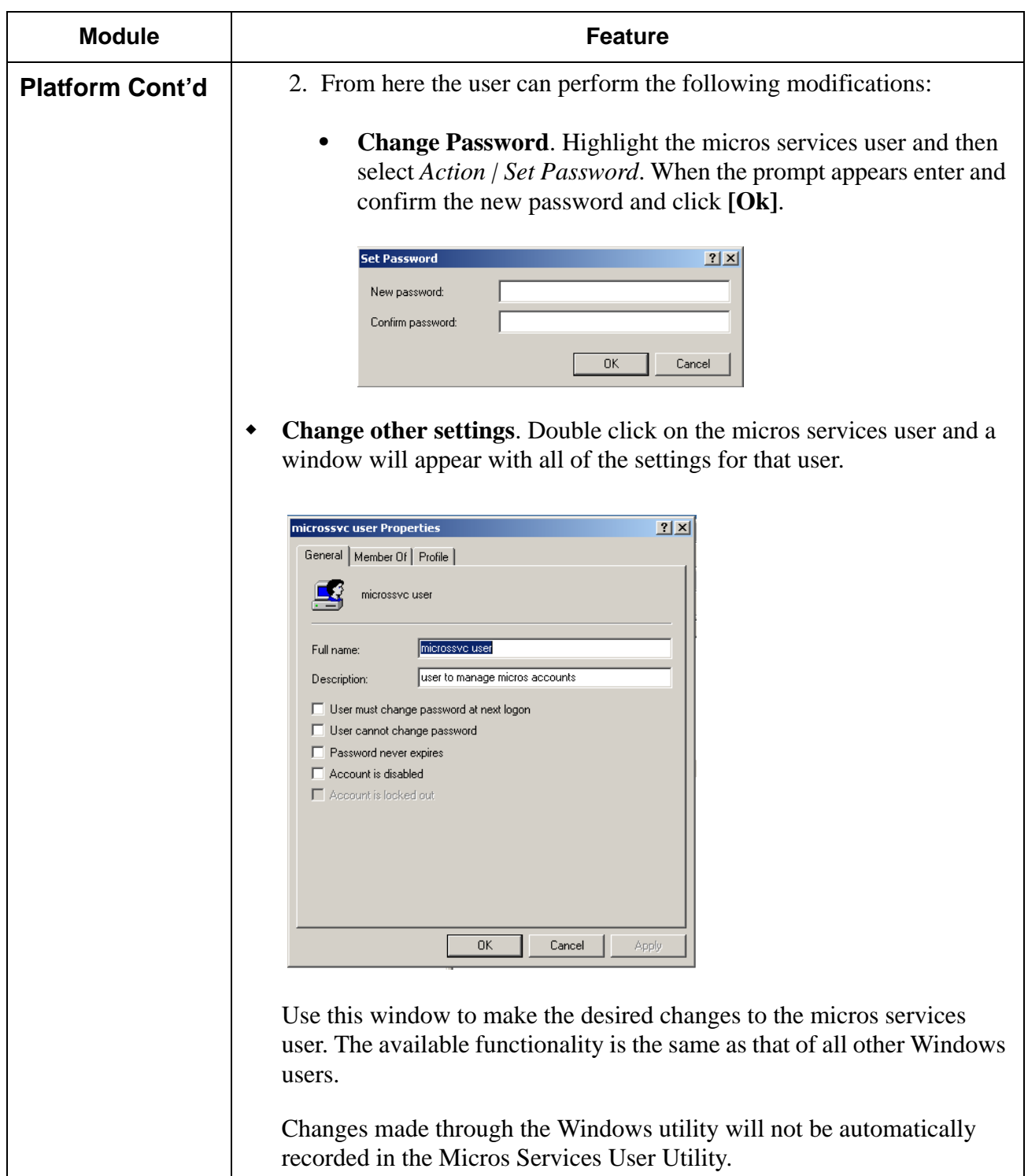

**RES 3.2 SP7 HF6 July 23, 2007 Page 16 of 53**

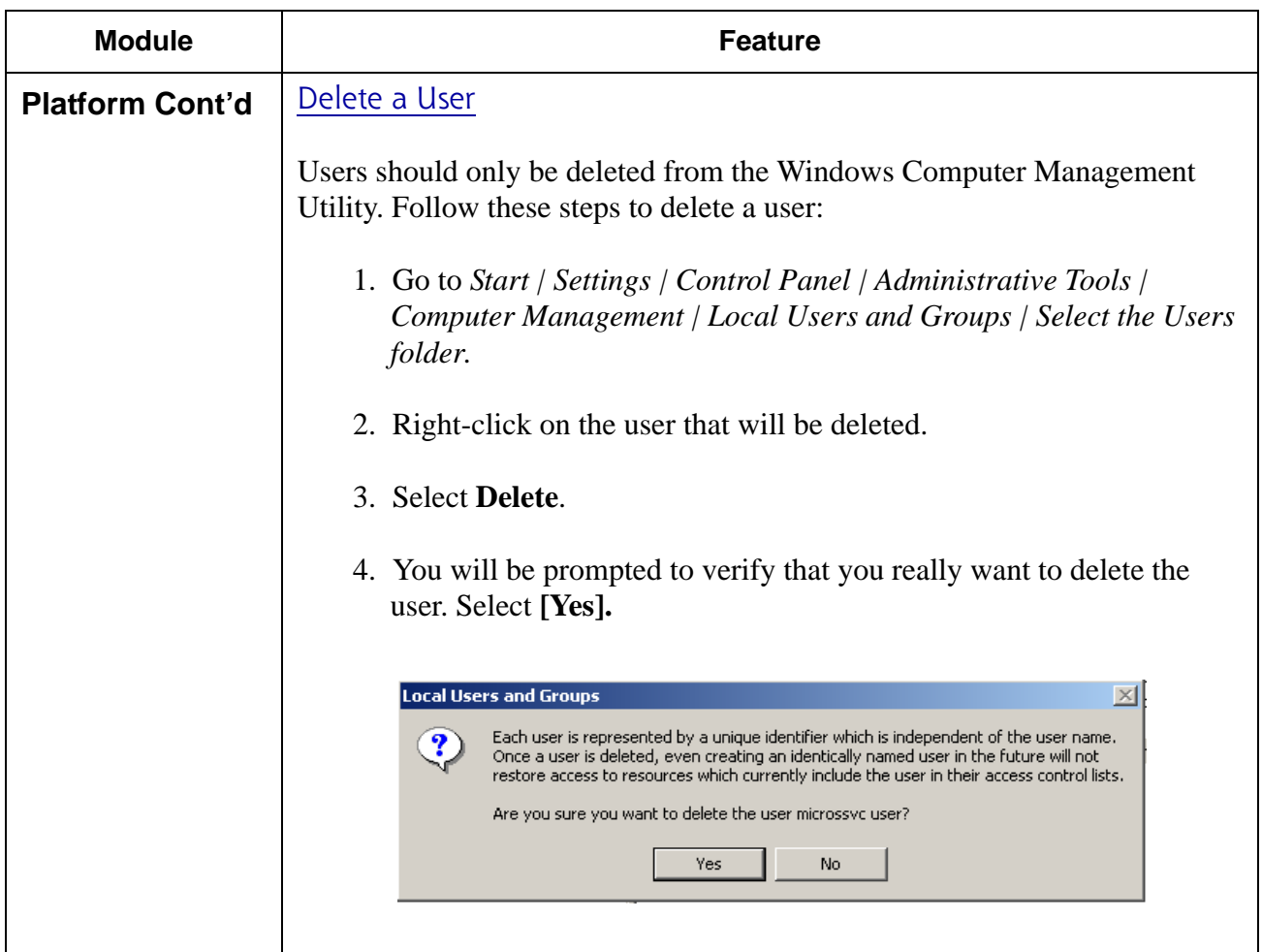

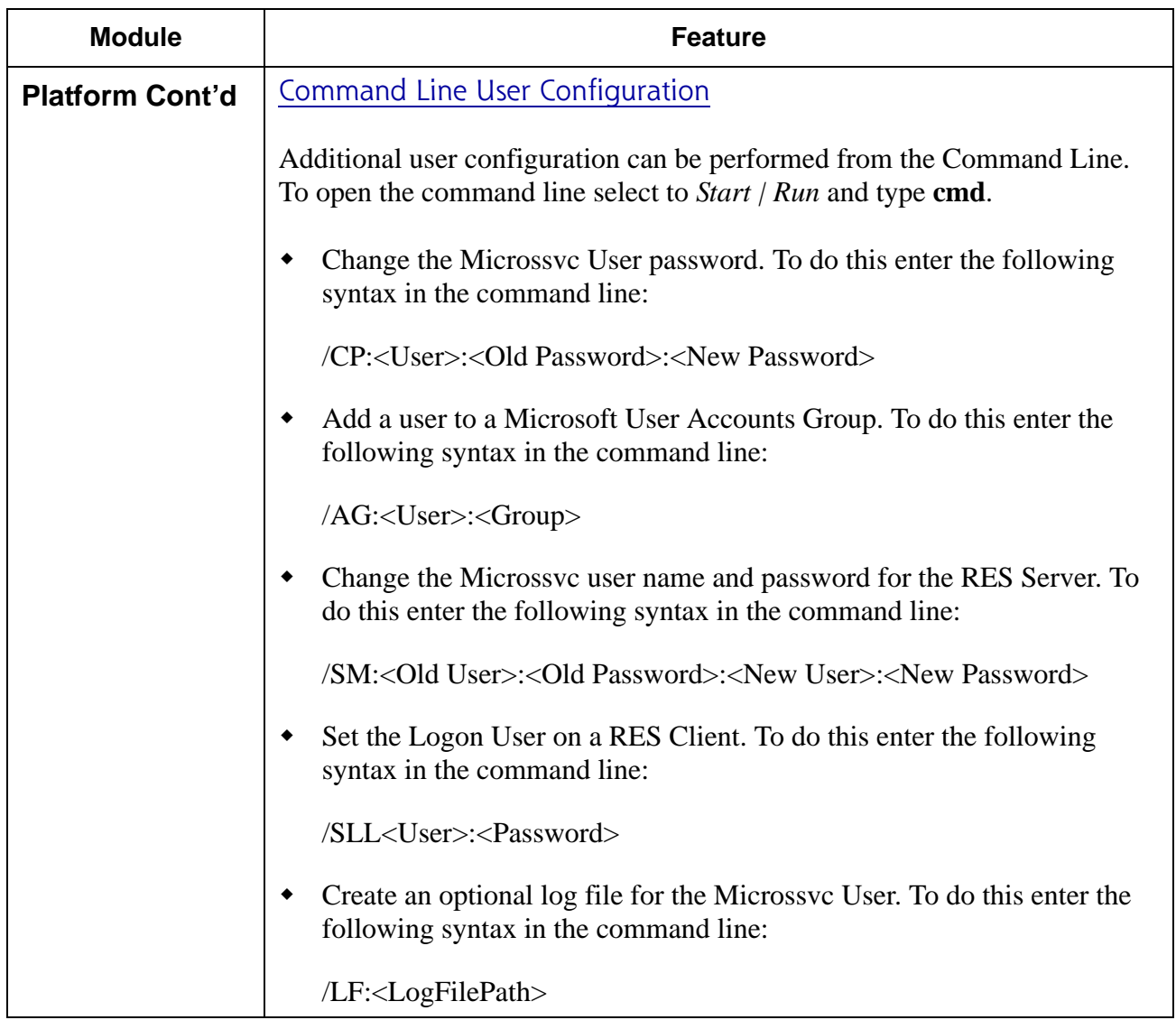

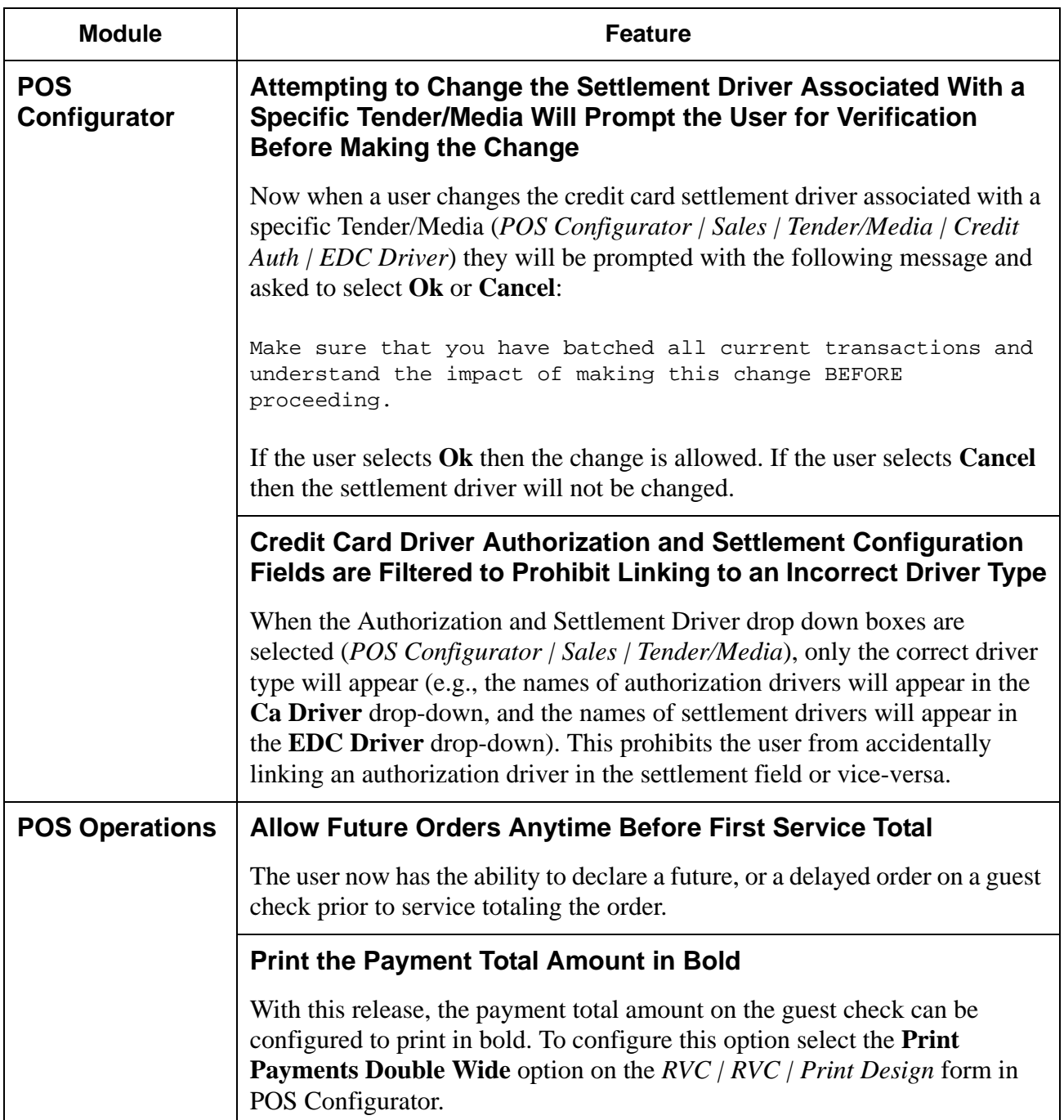

**RES 3.2 SP7 HF6 July 23, 2007 Page 19 of 53**

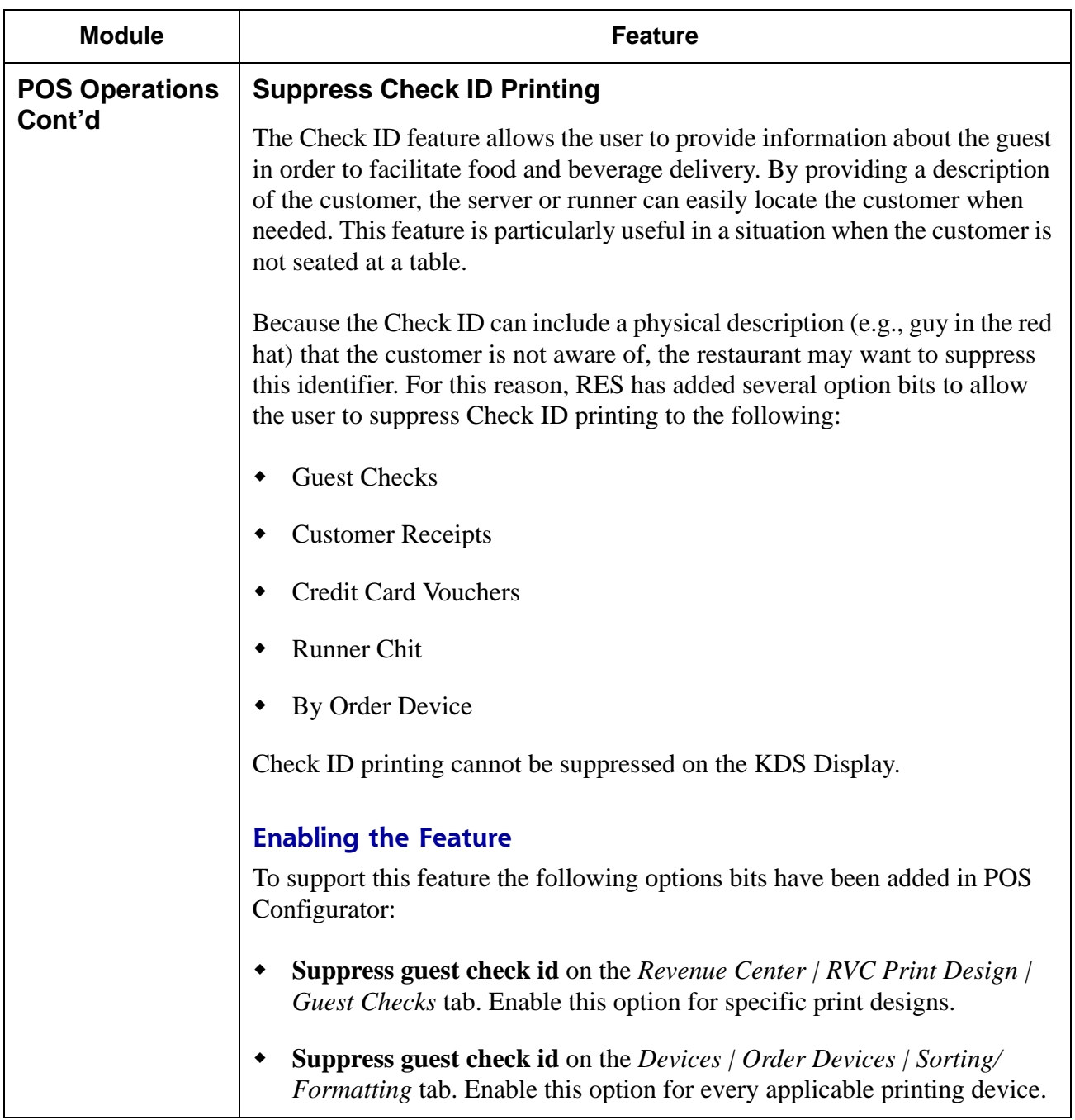

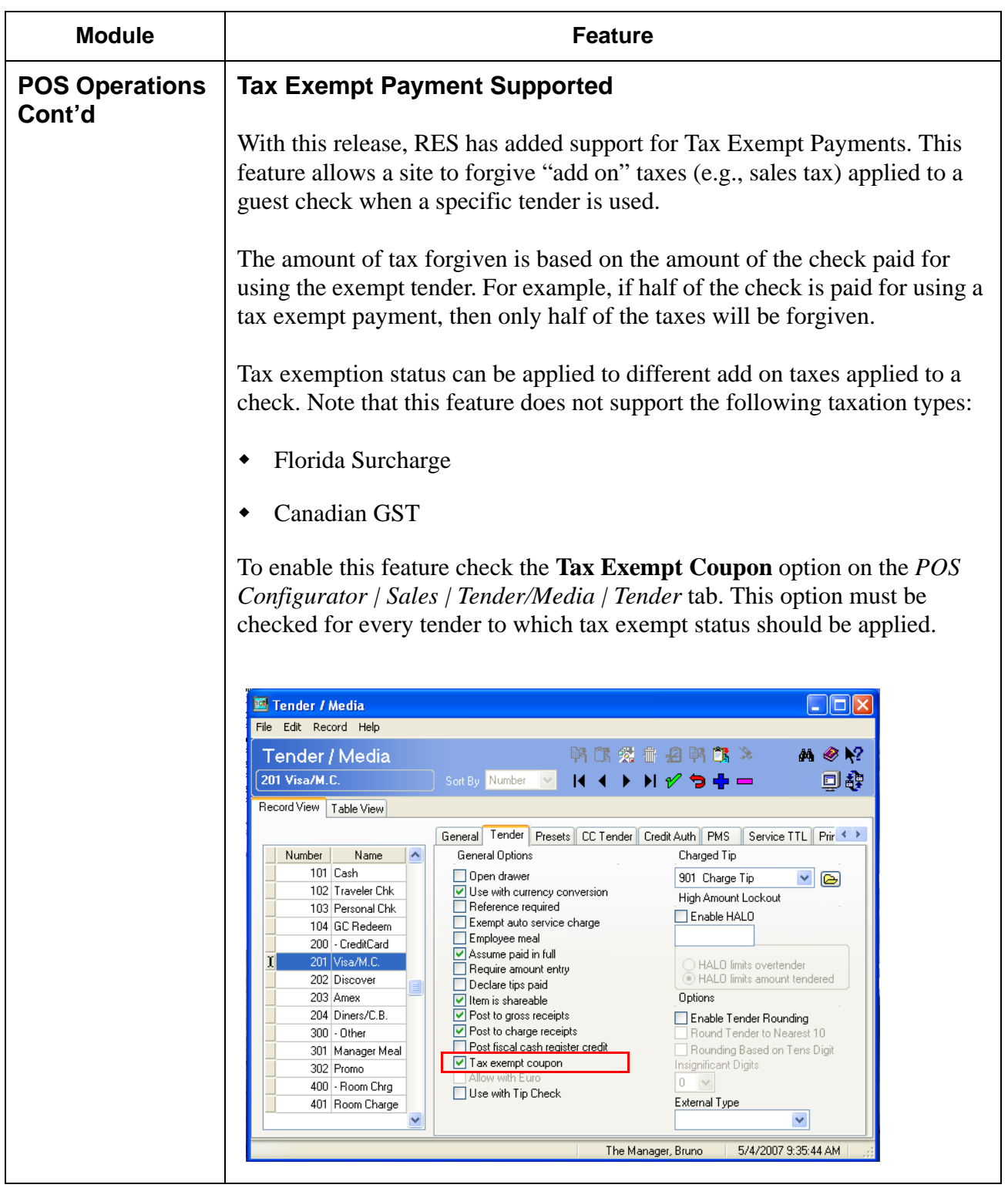

**RES 3.2 SP7 HF6 July 23, 2007 Page 21 of 53**

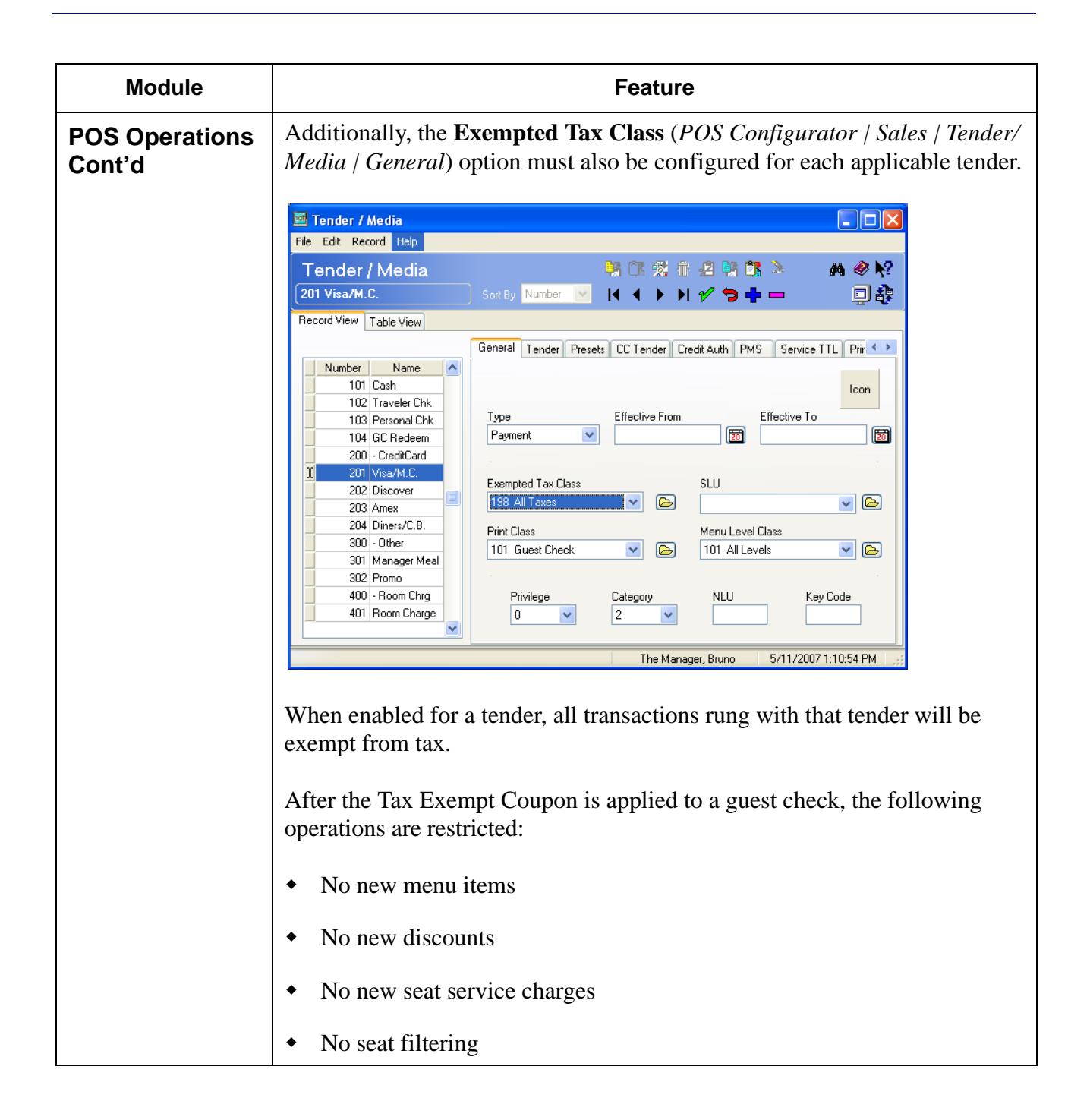

**RES 3.2 SP7 HF6 July 23, 2007 Page 22 of 53**

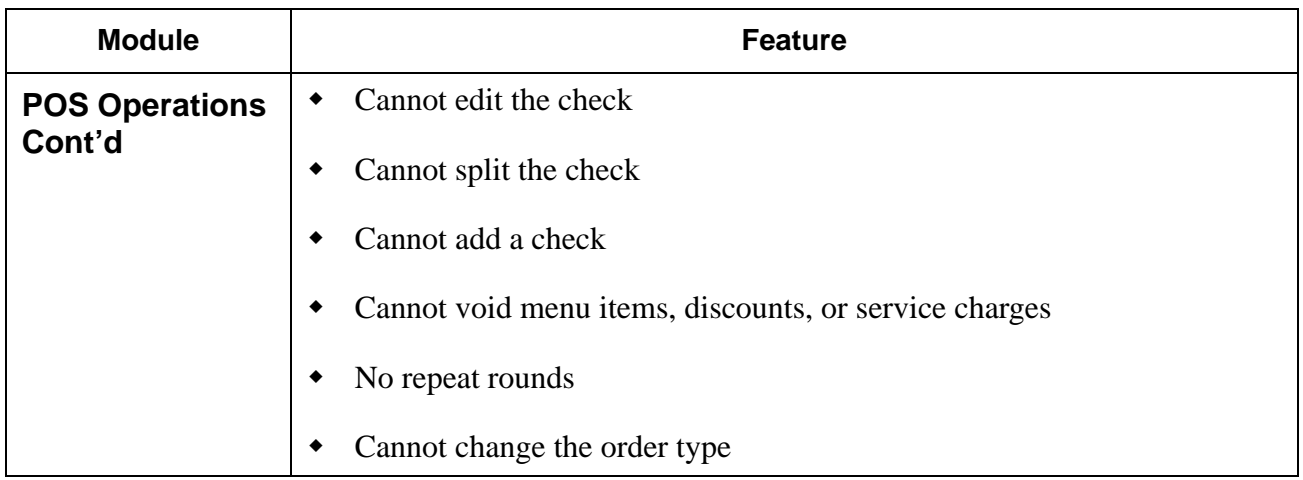

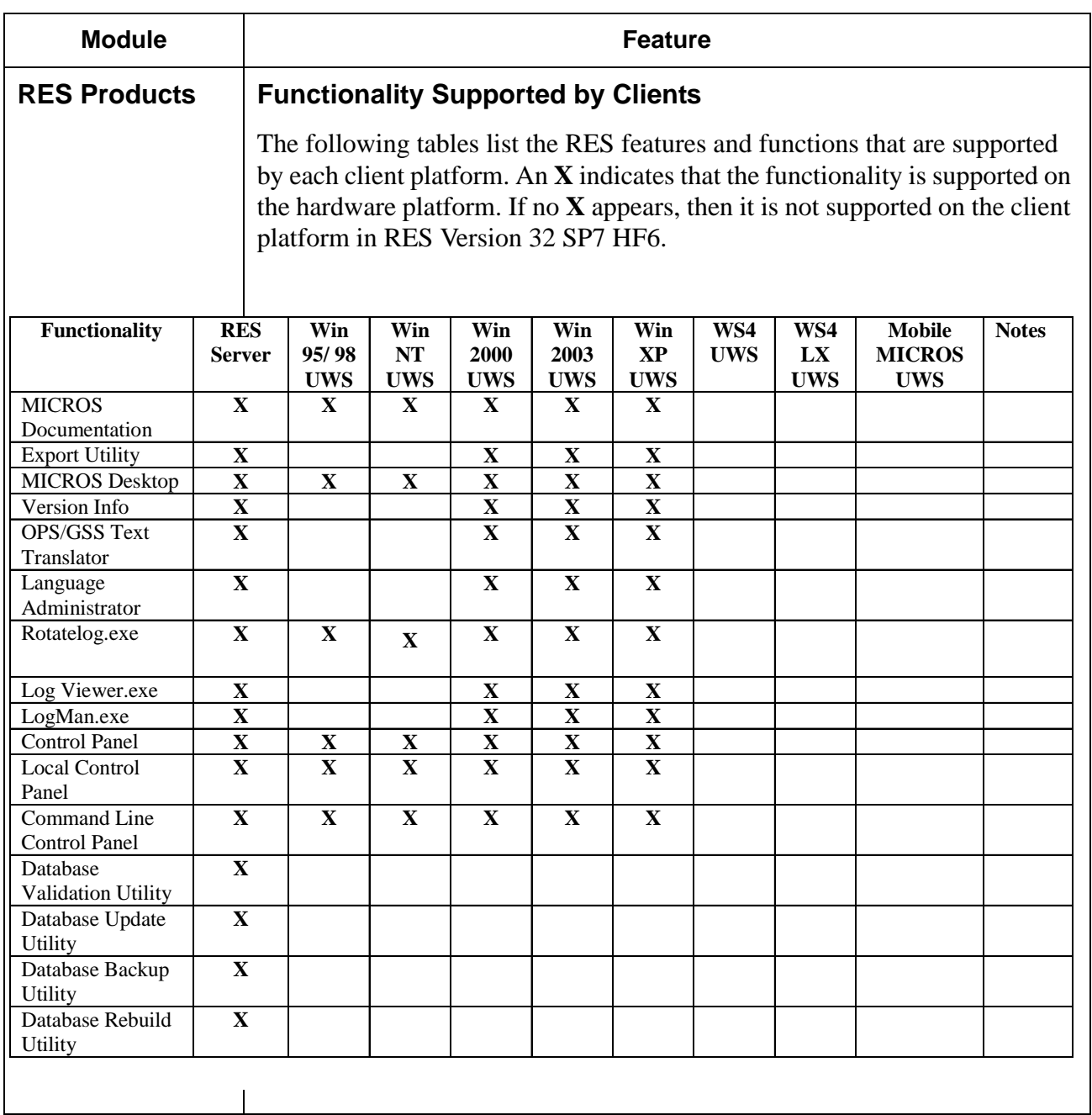

**RES 3.2 SP7 HF6 July 23, 2007 Page 24 of 53**

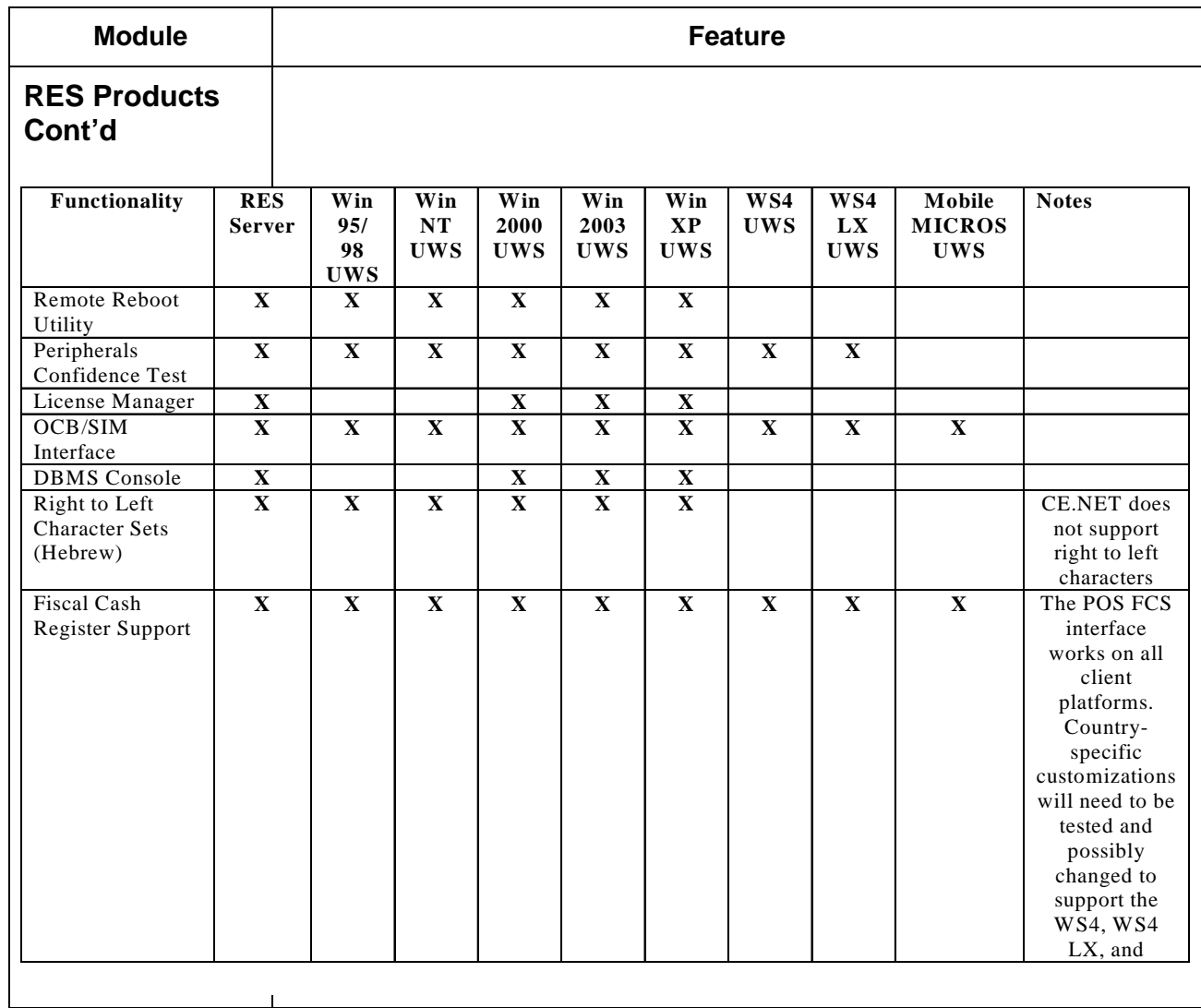

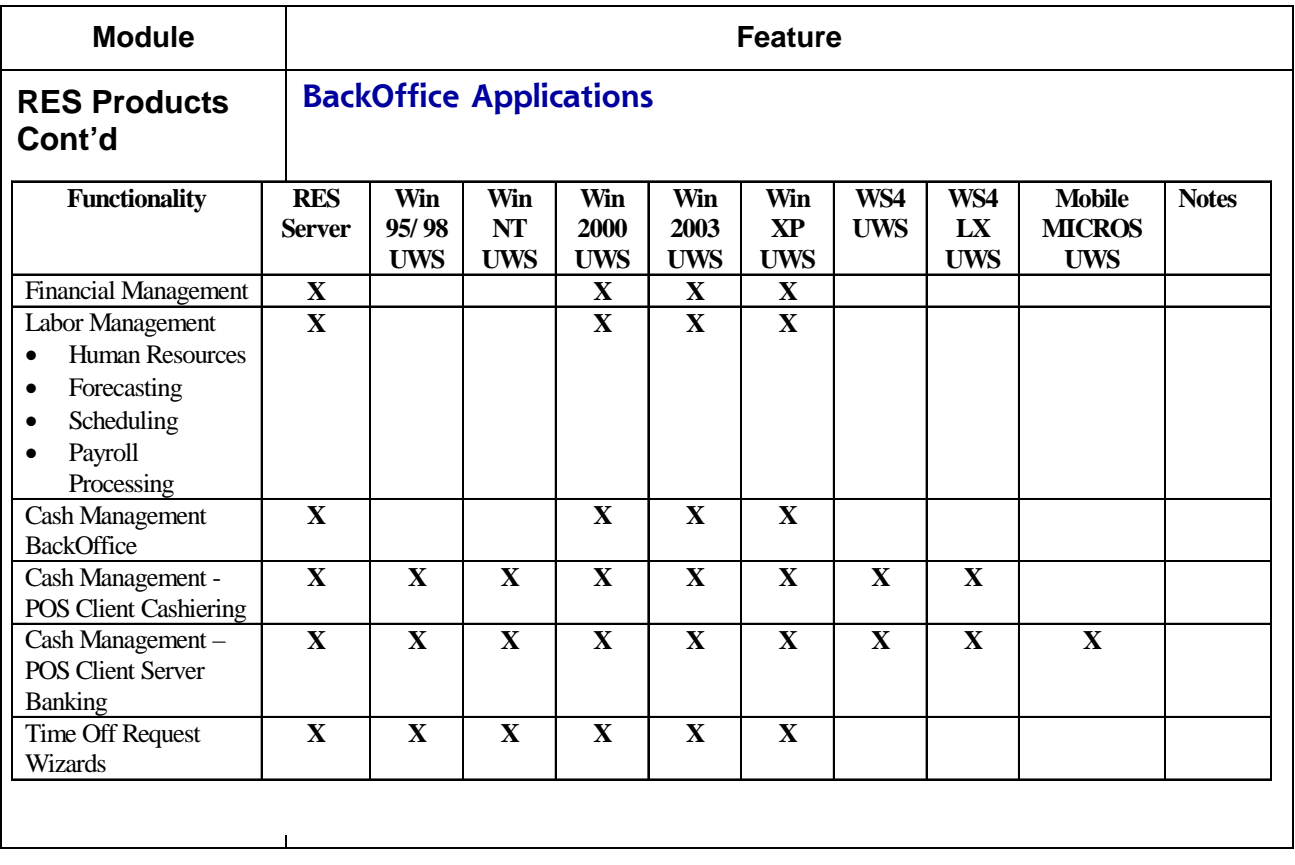

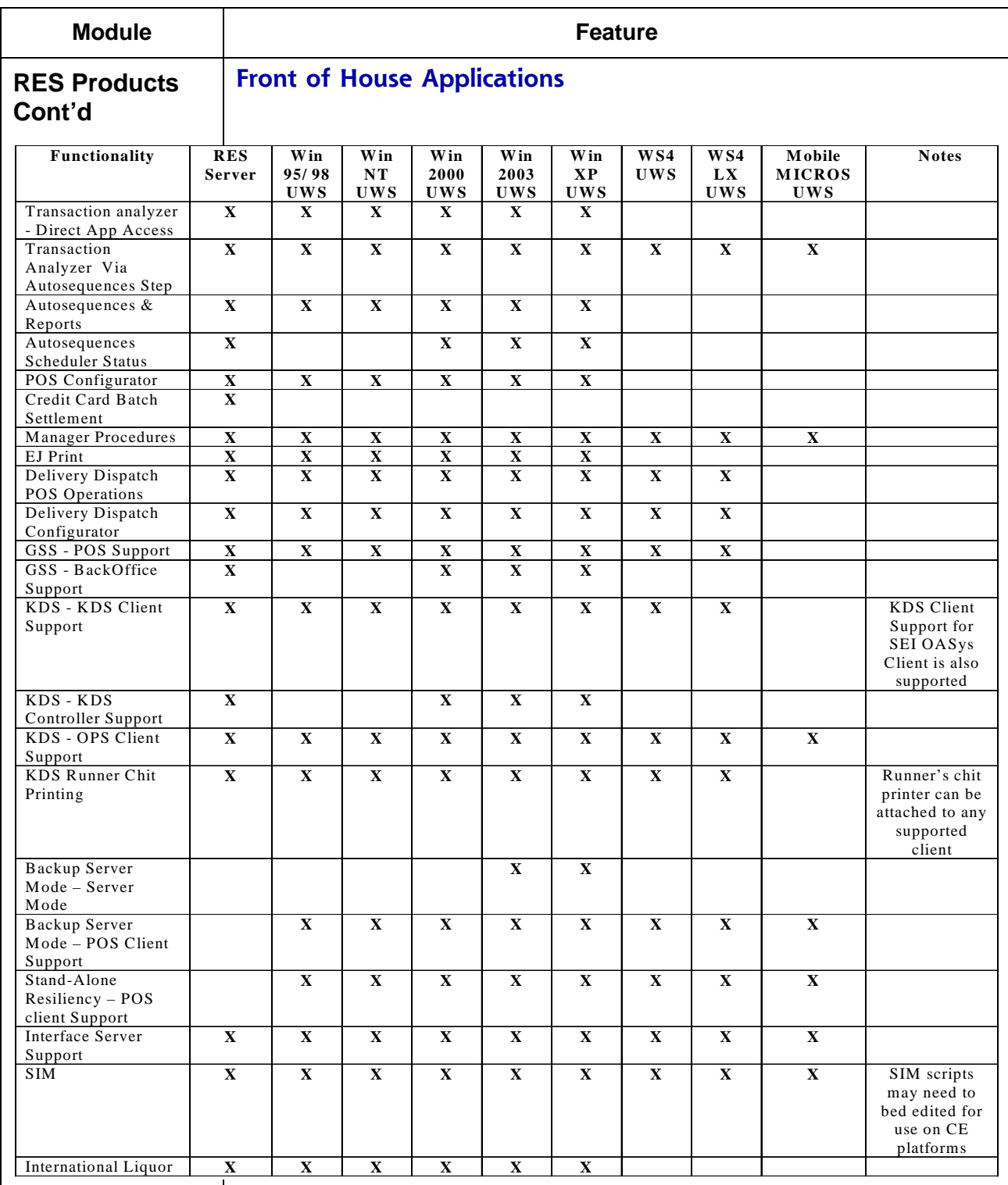

**RES 3.2 SP7 HF6 July 23, 2007 Page 27 of 53**

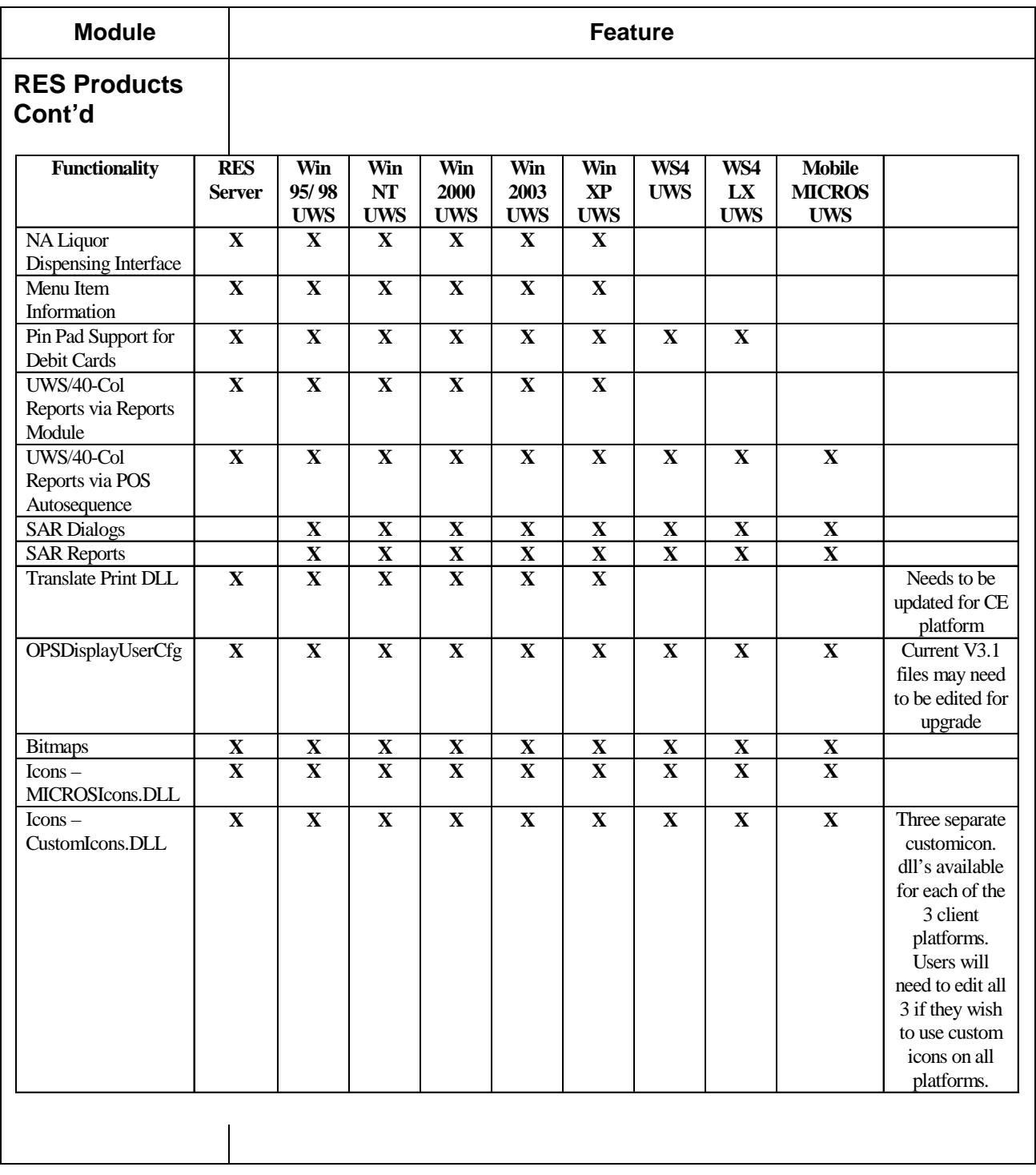

**RES 3.2 SP7 HF6 July 23, 2007 Page 28 of 53**

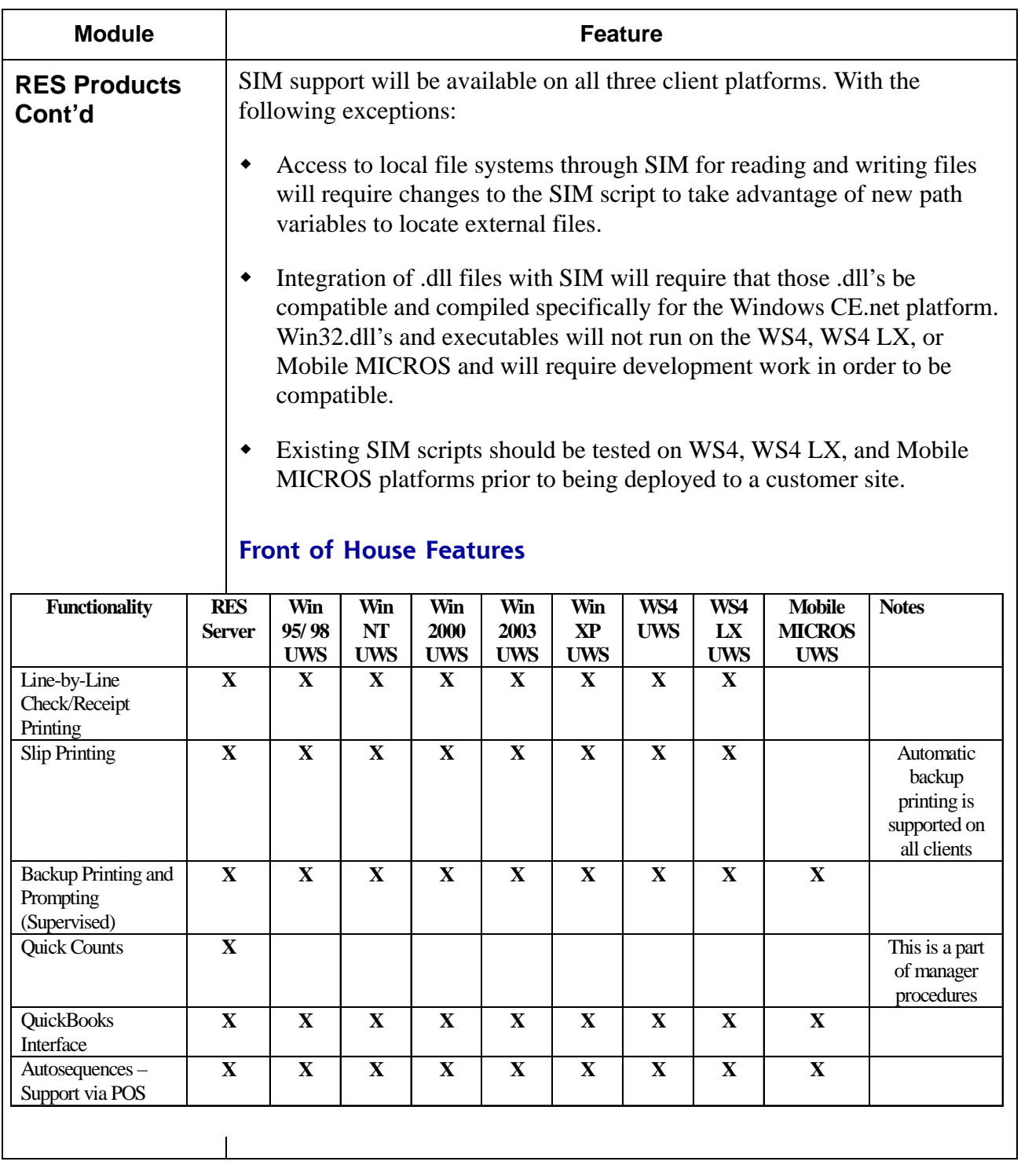

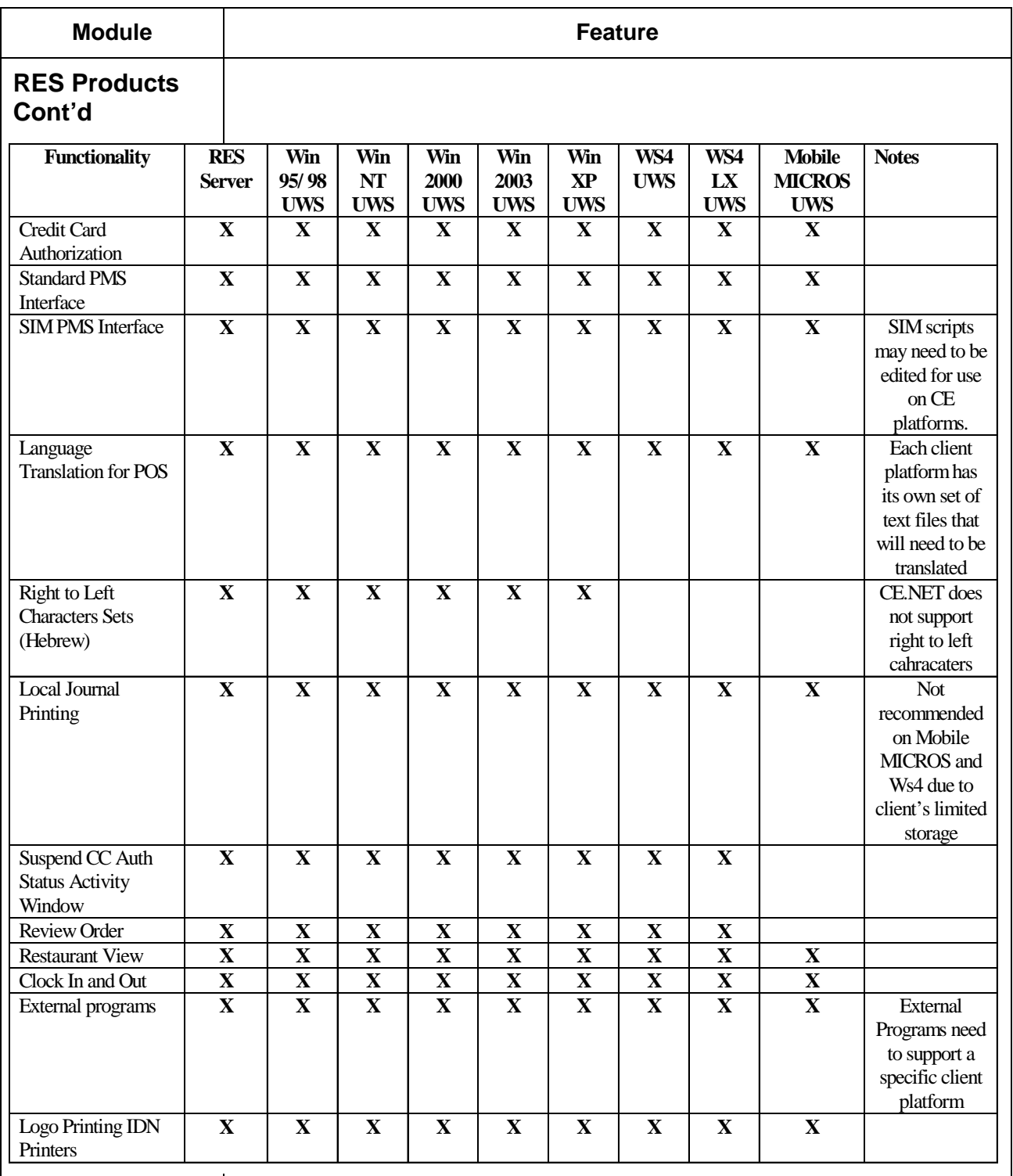

**RES 3.2 SP7 HF6 July 23, 2007 Page 30 of 53**

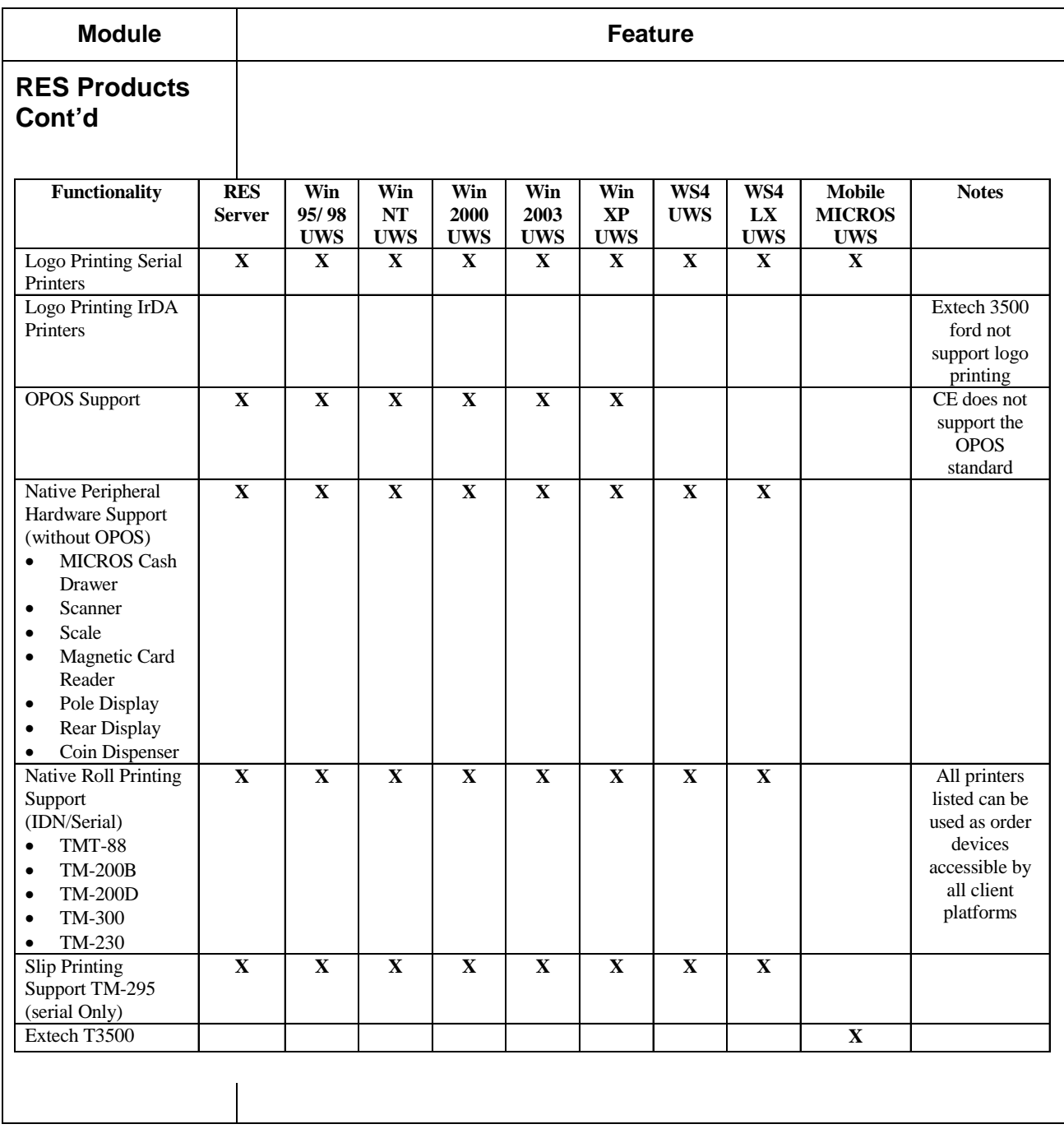

**RES 3.2 SP7 HF6 July 23, 2007 Page 31 of 53**

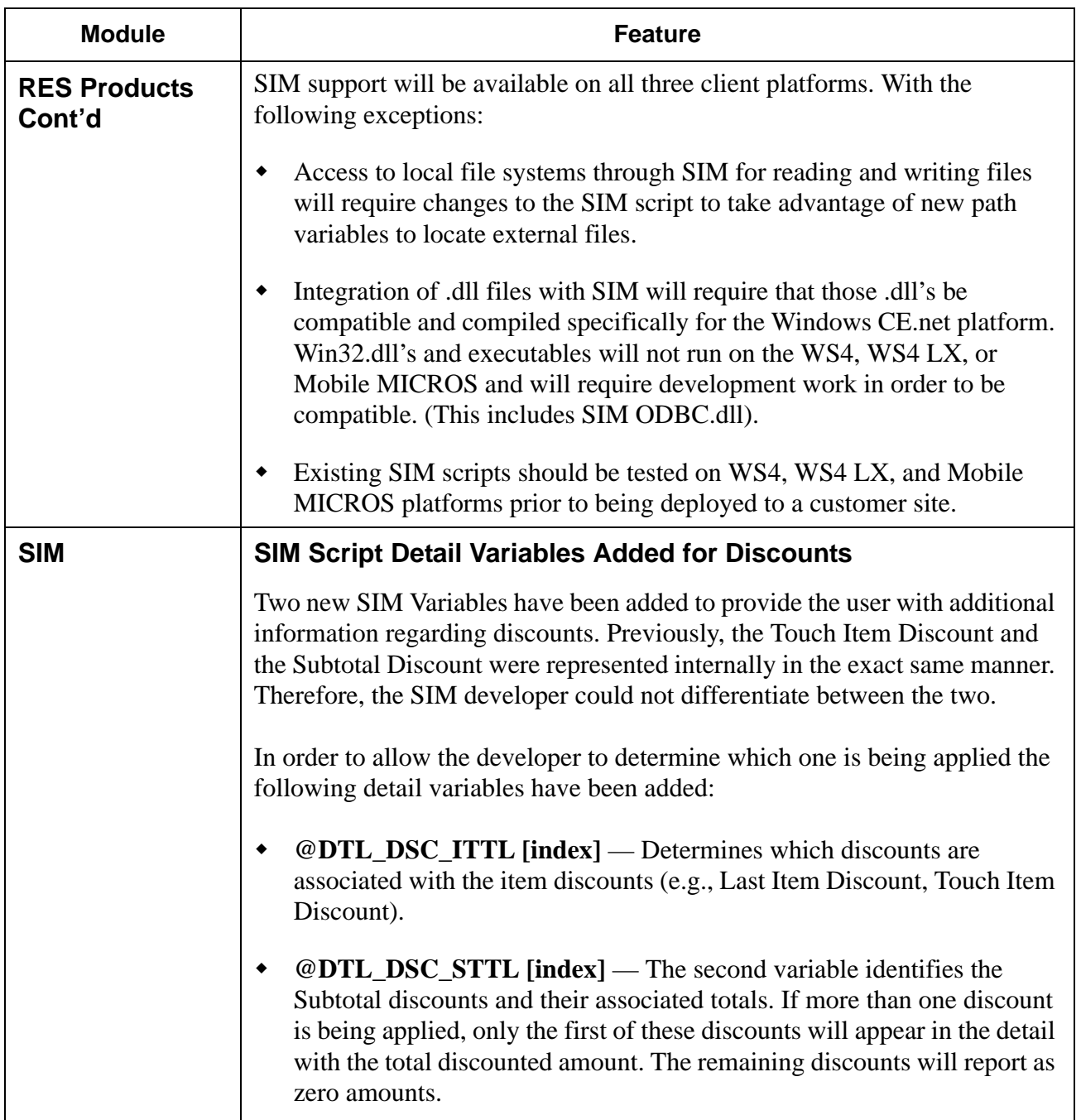

# **3700 POS Revisions**

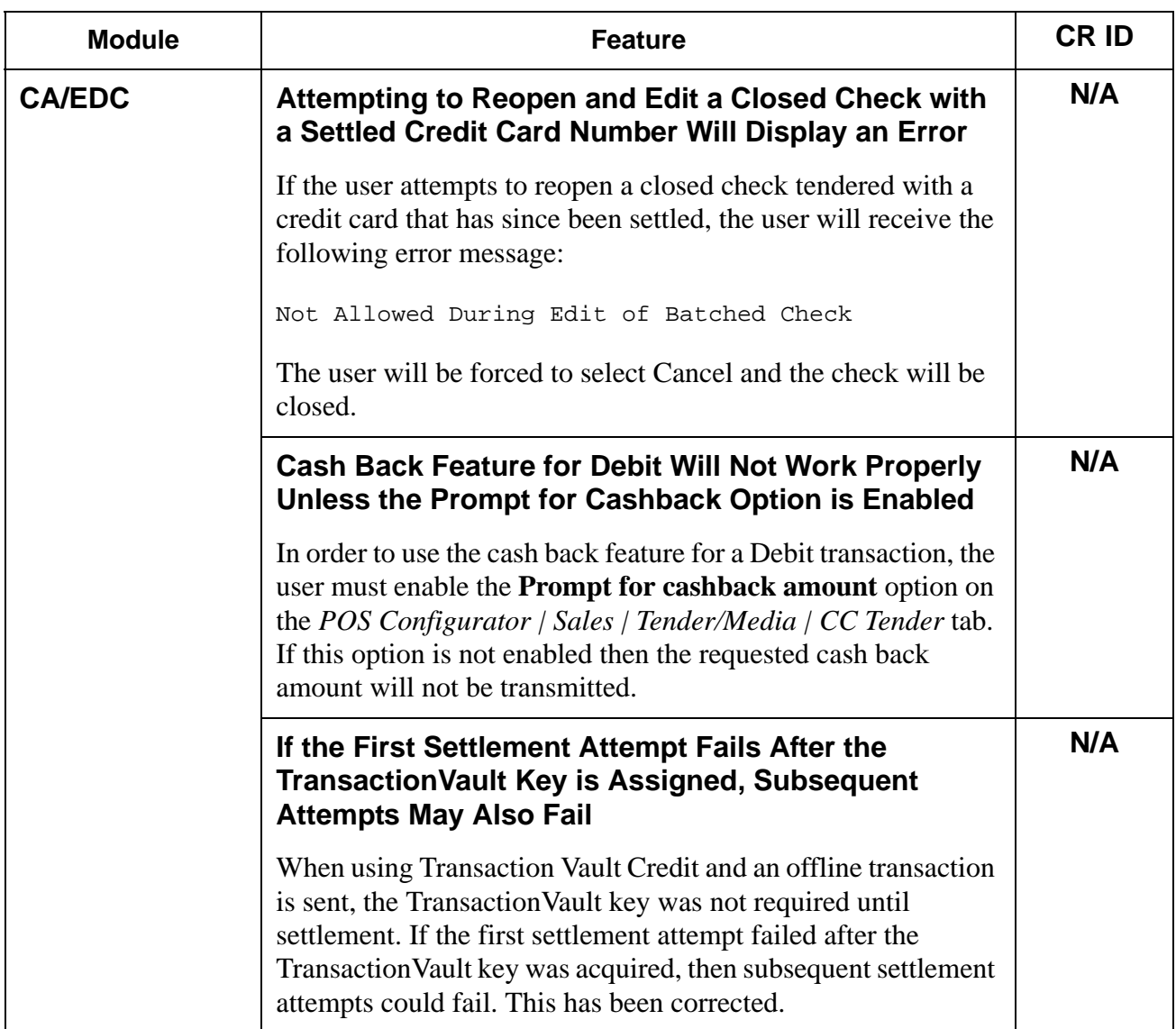

**RES 3.2 SP7 HF6 July 23, 2007 Page 33 of 53**

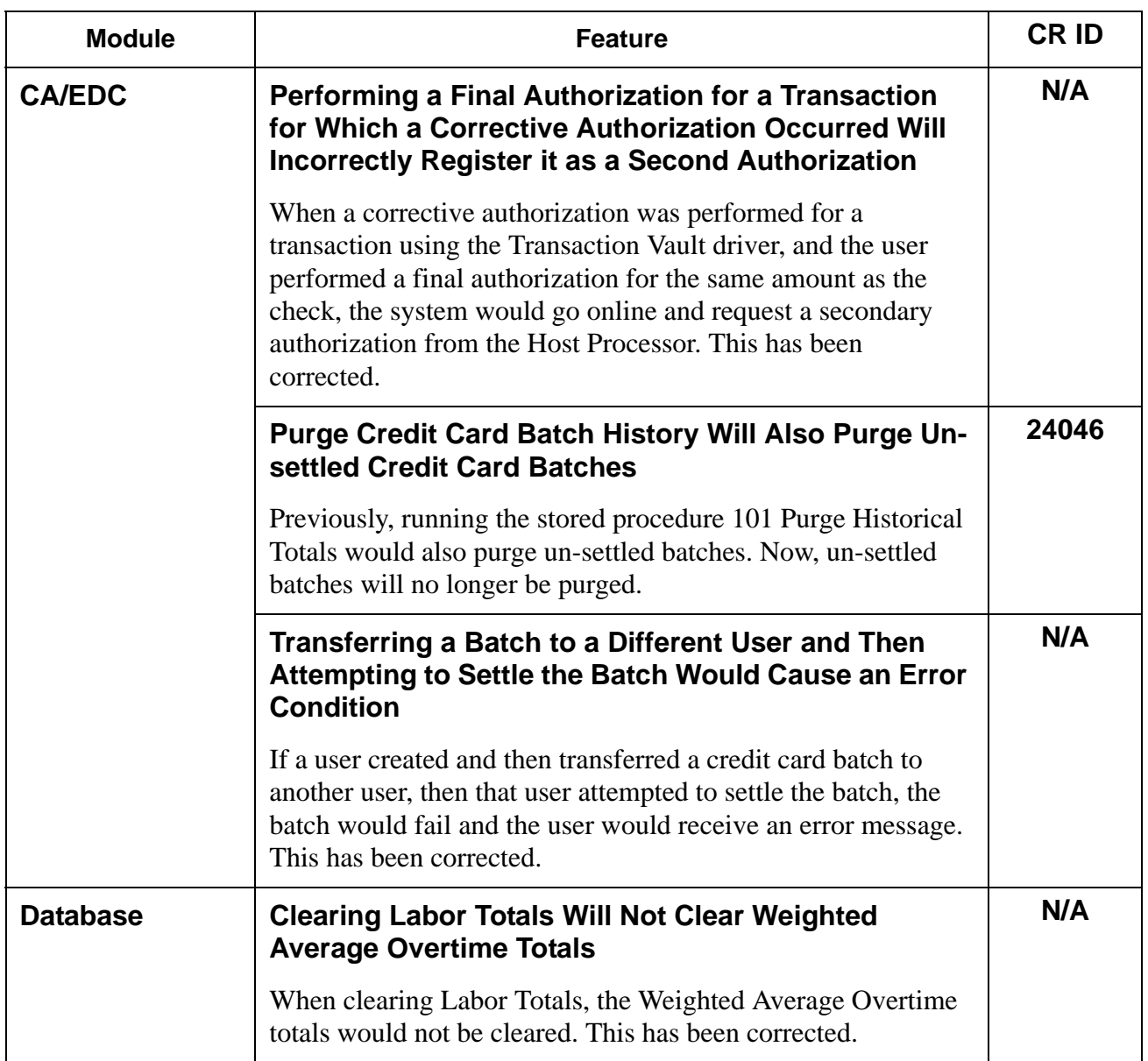

**RES 3.2 SP7 HF6 July 23, 2007 Page 34 of 53**

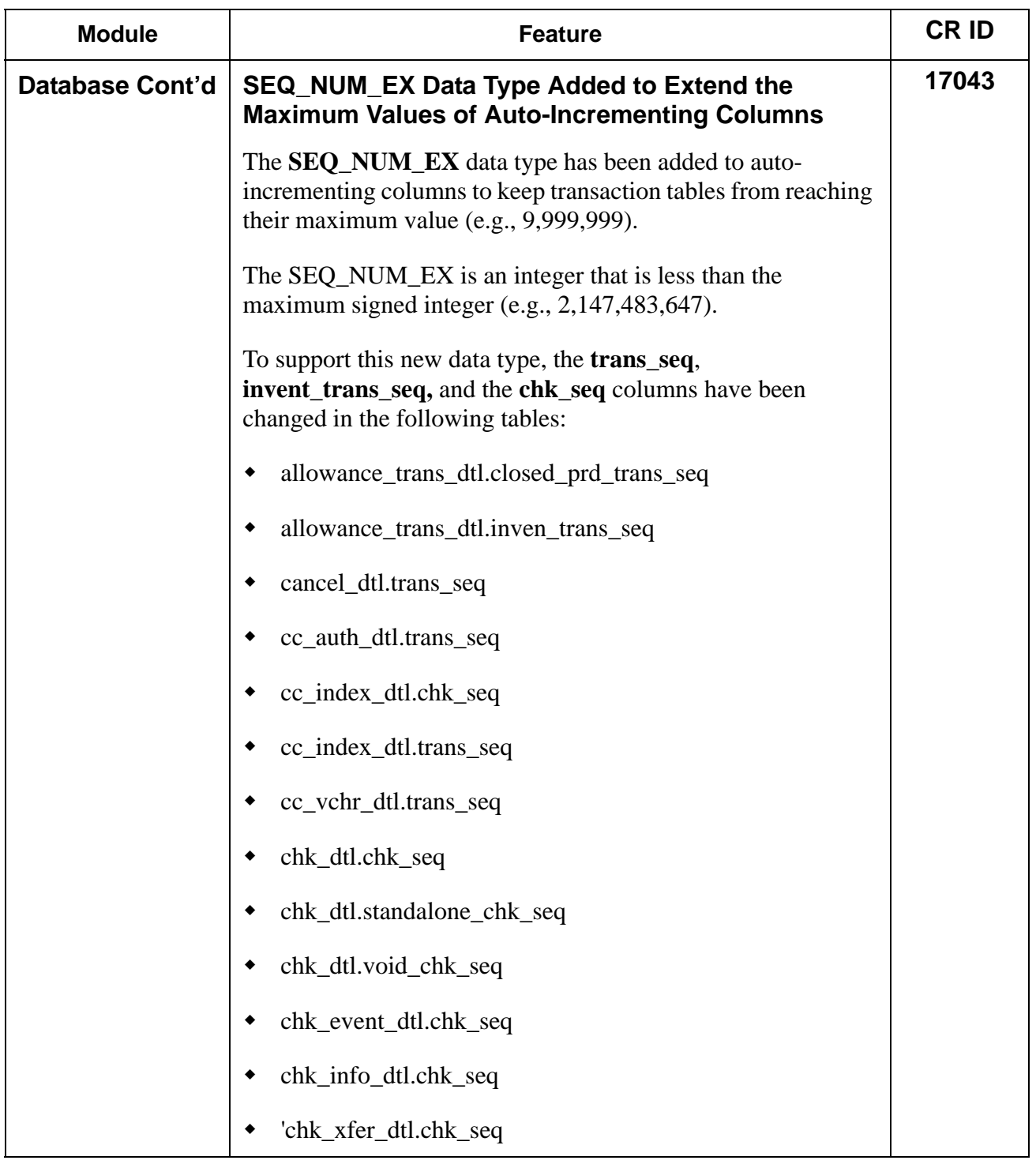

**RES 3.2 SP7 HF6 July 23, 2007 Page 35 of 53**

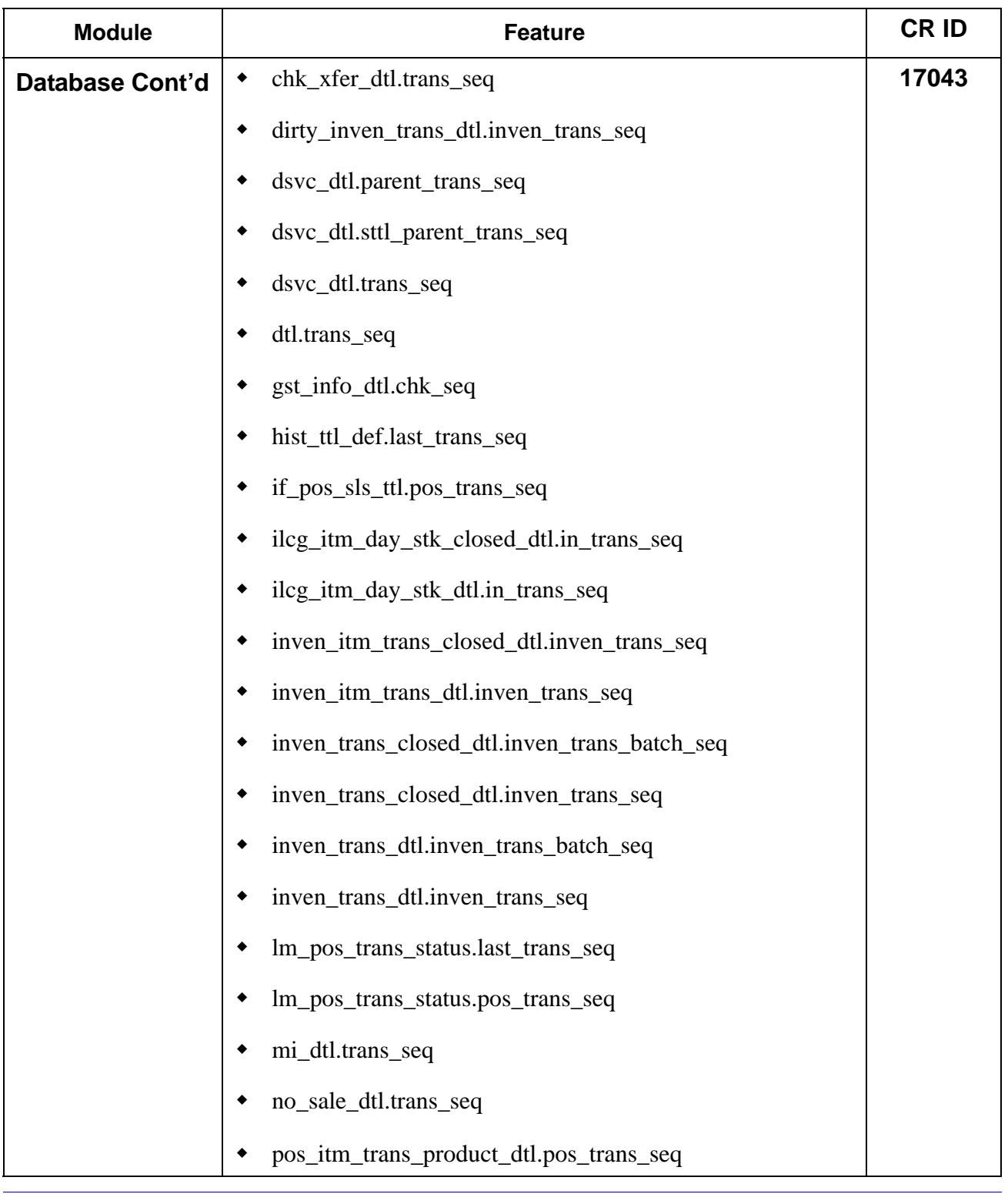

**RES 3.2 SP7 HF6 July 23, 2007 Page 36 of 53**

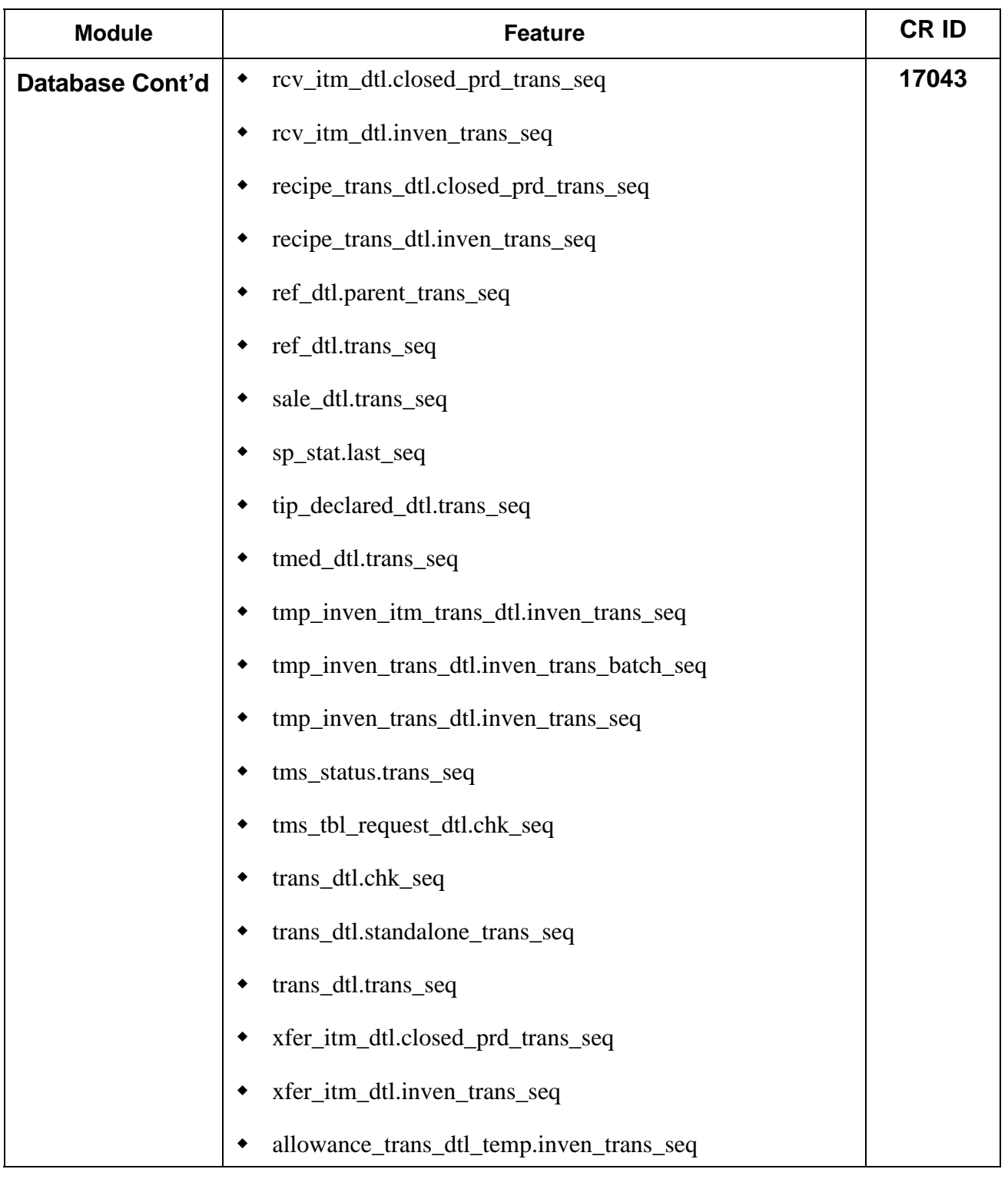

**RES 3.2 SP7 HF6 July 23, 2007 Page 37 of 53**

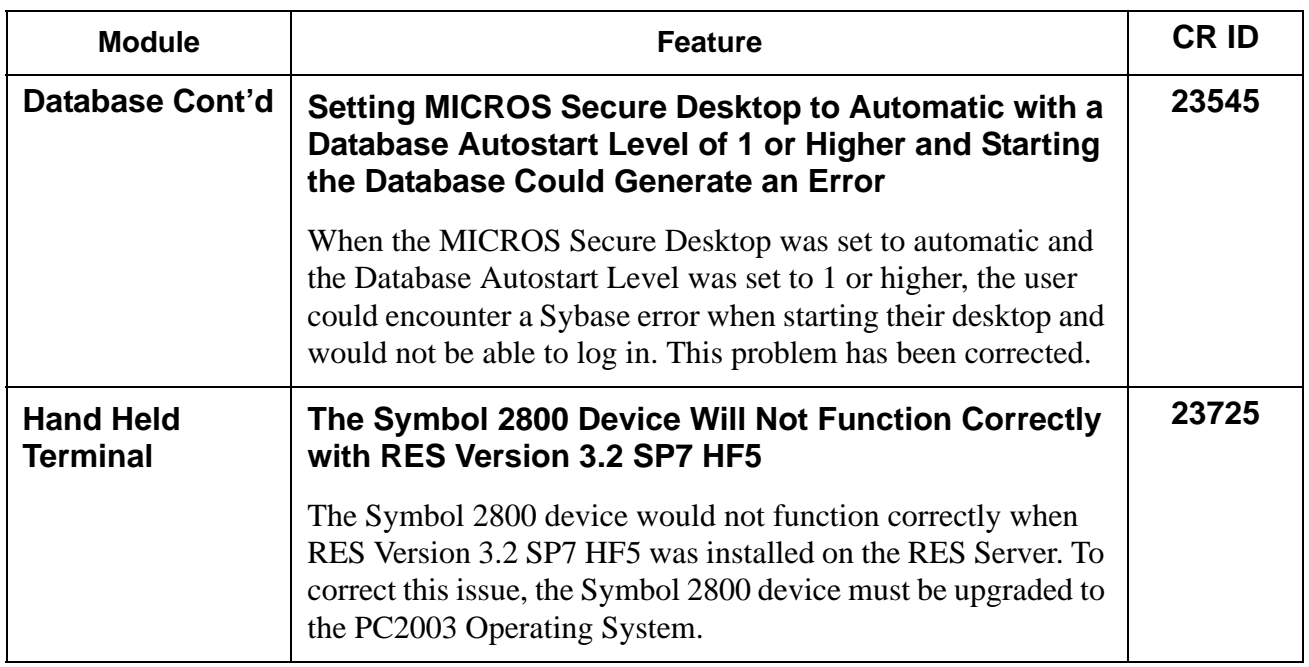

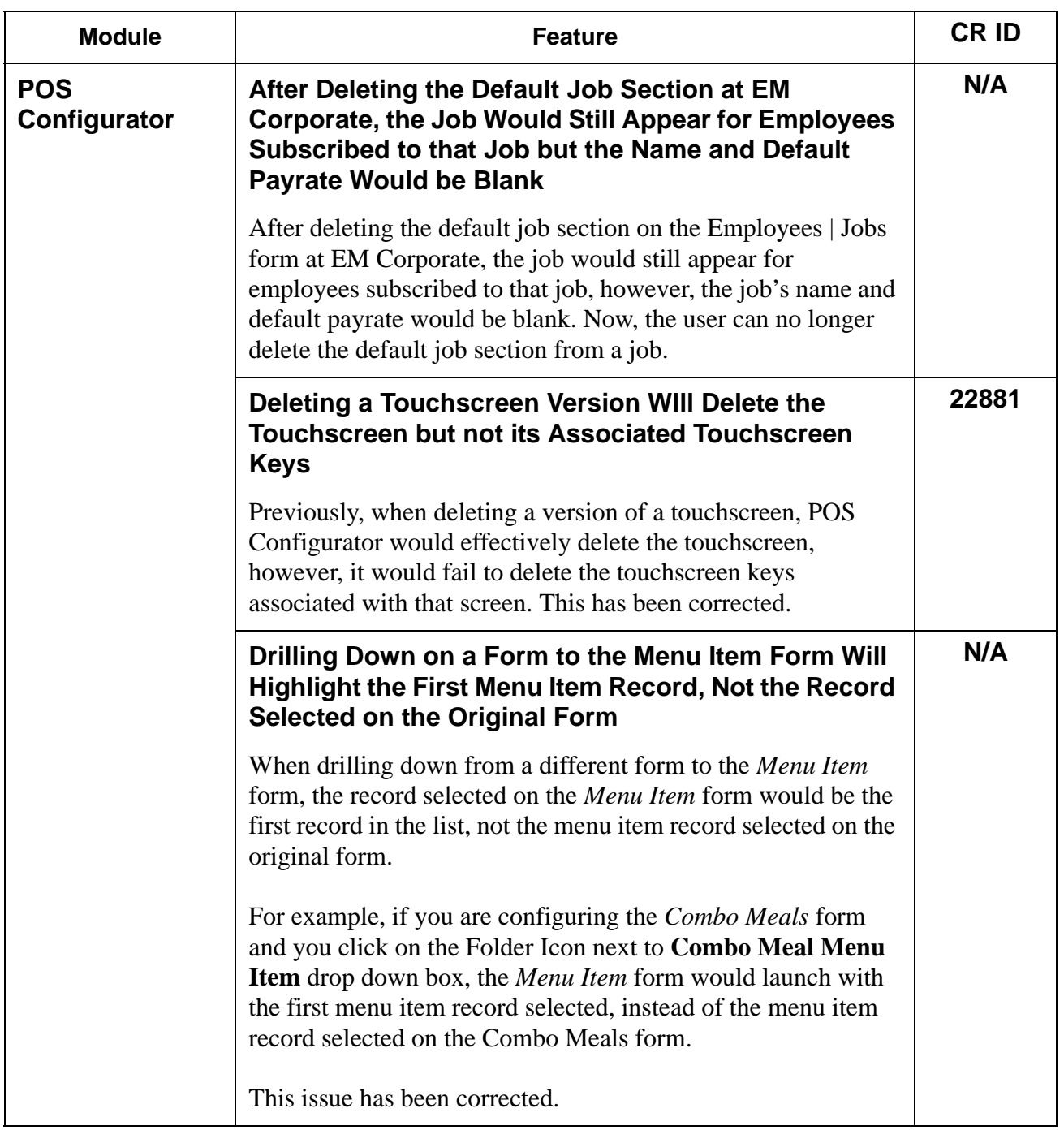

**RES 3.2 SP7 HF6 July 23, 2007 Page 39 of 53**

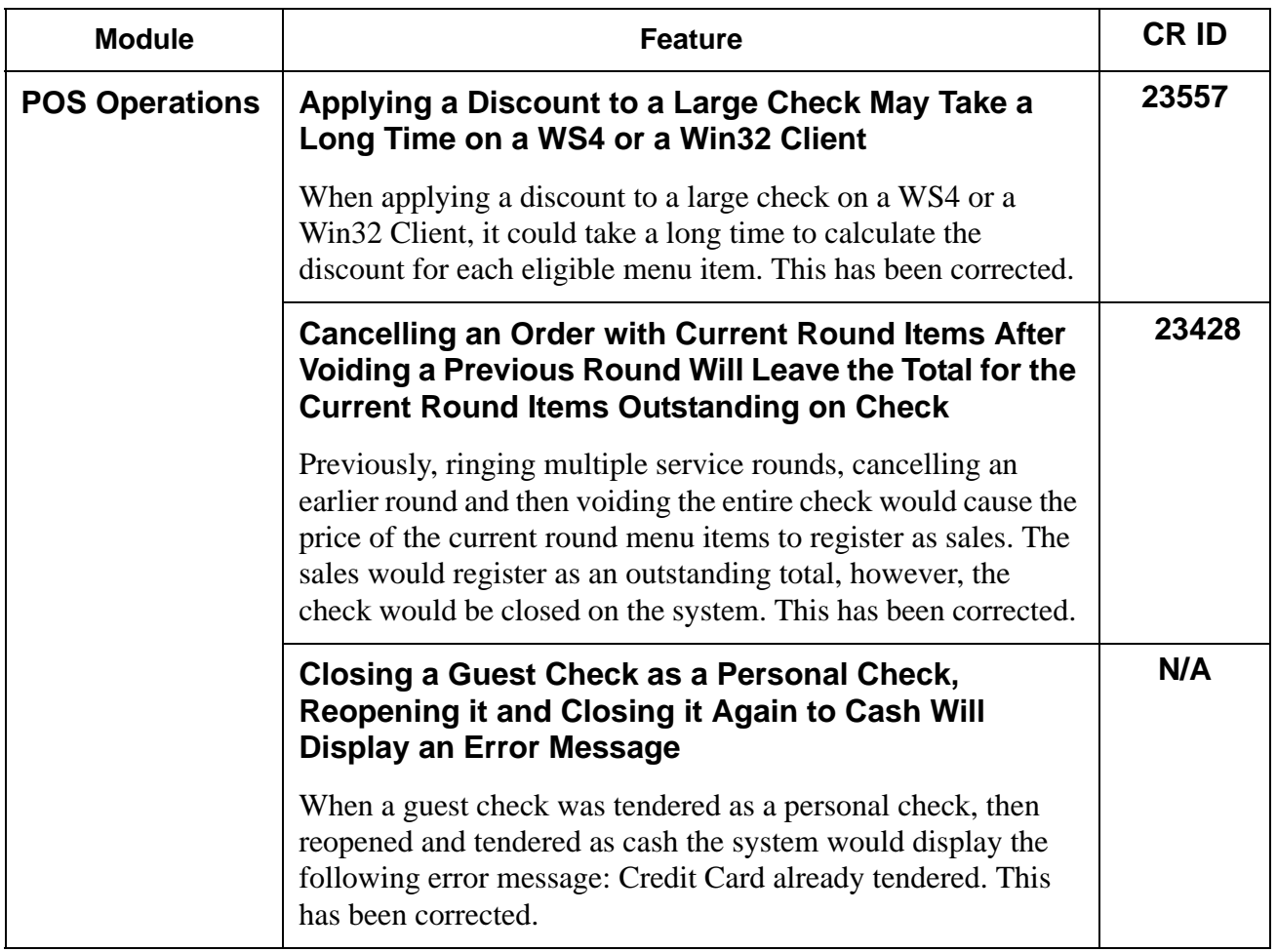

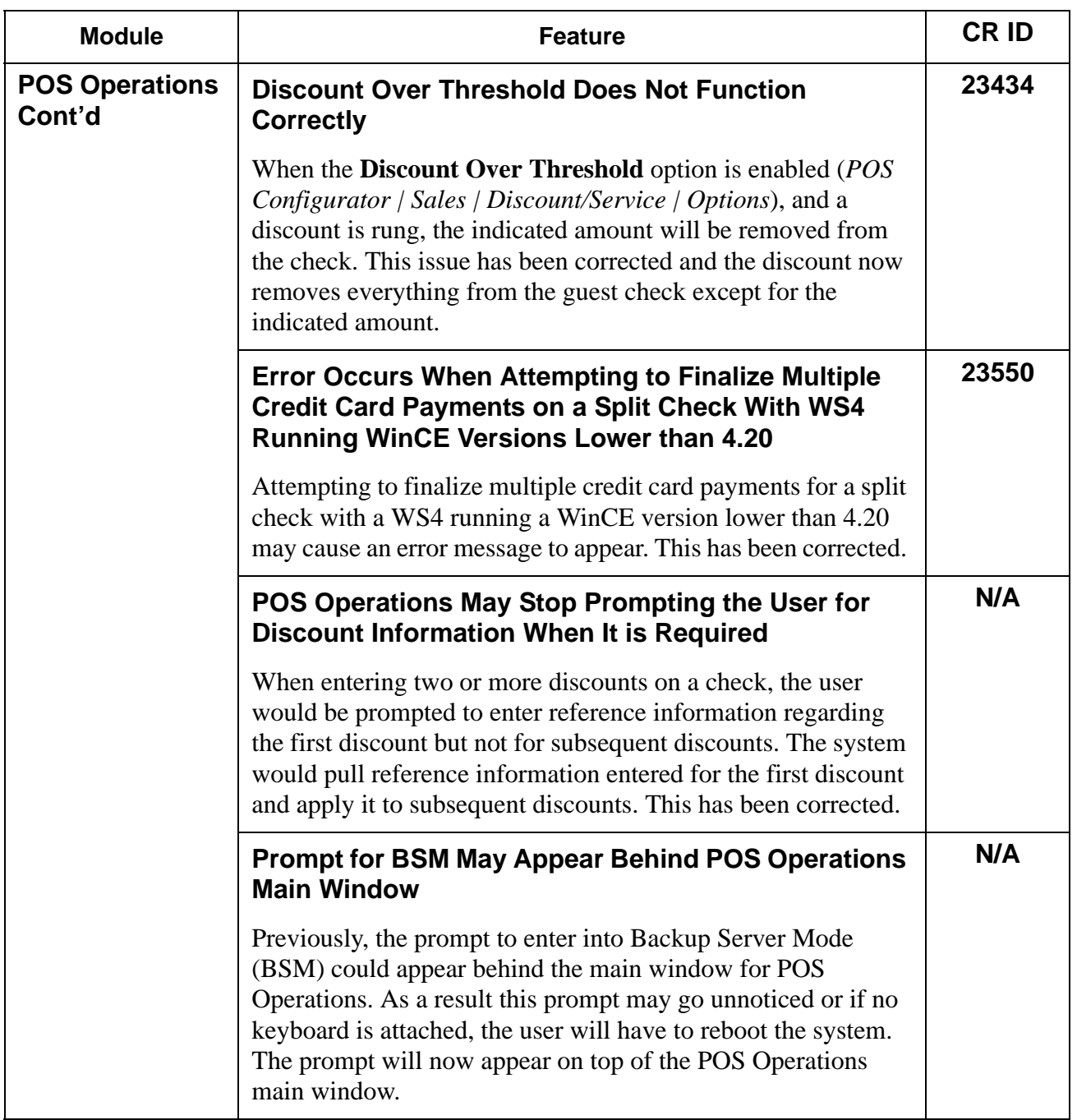

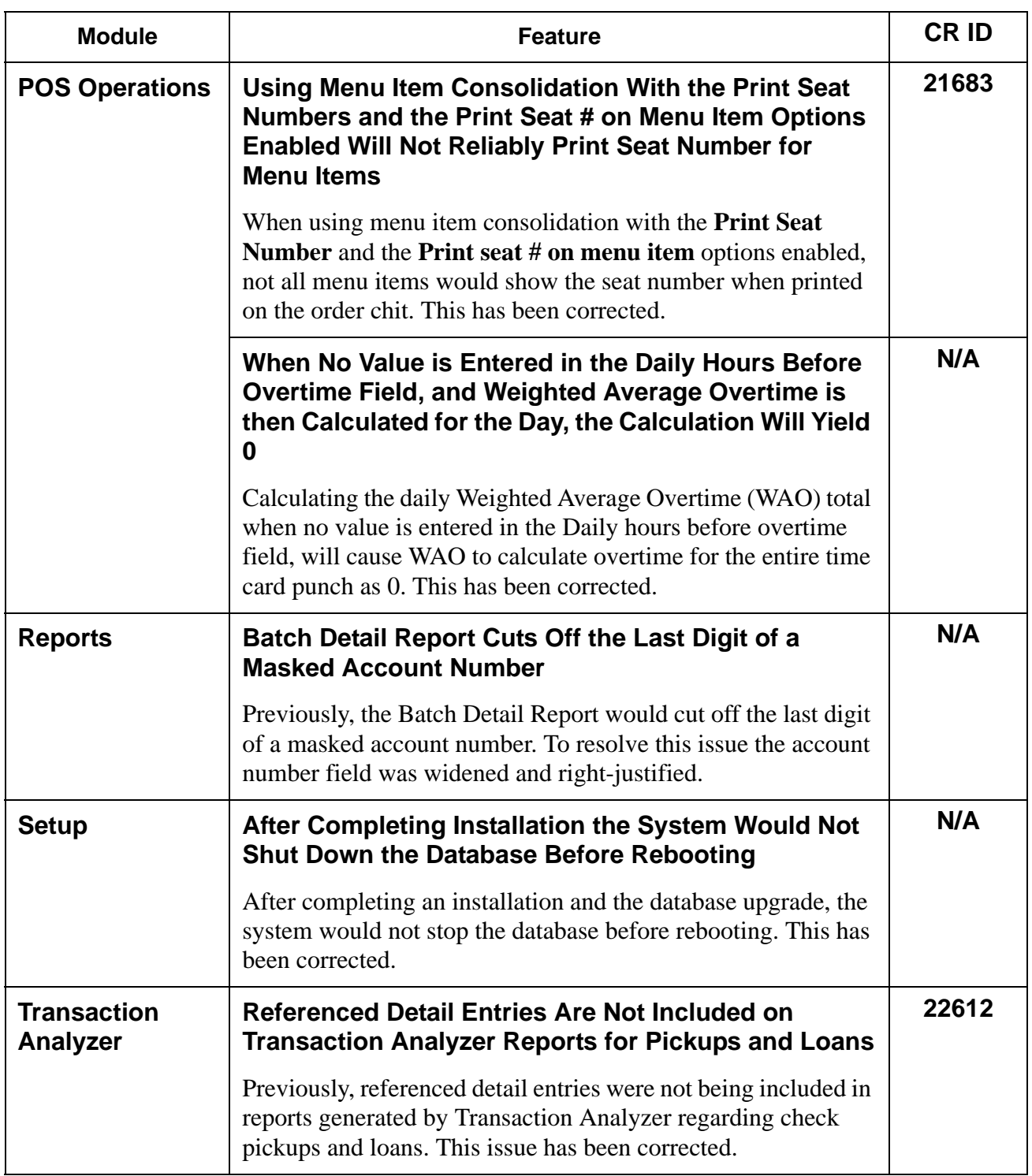

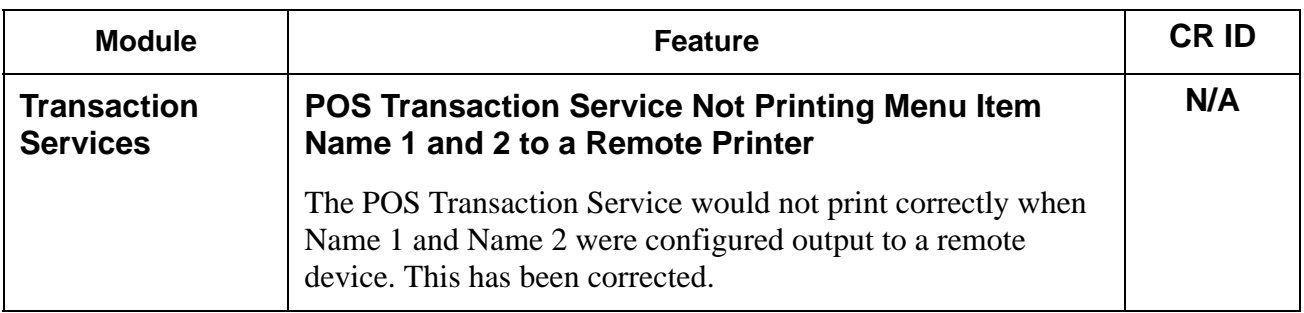

# **Kitchen Display System (KDS) Revisions**

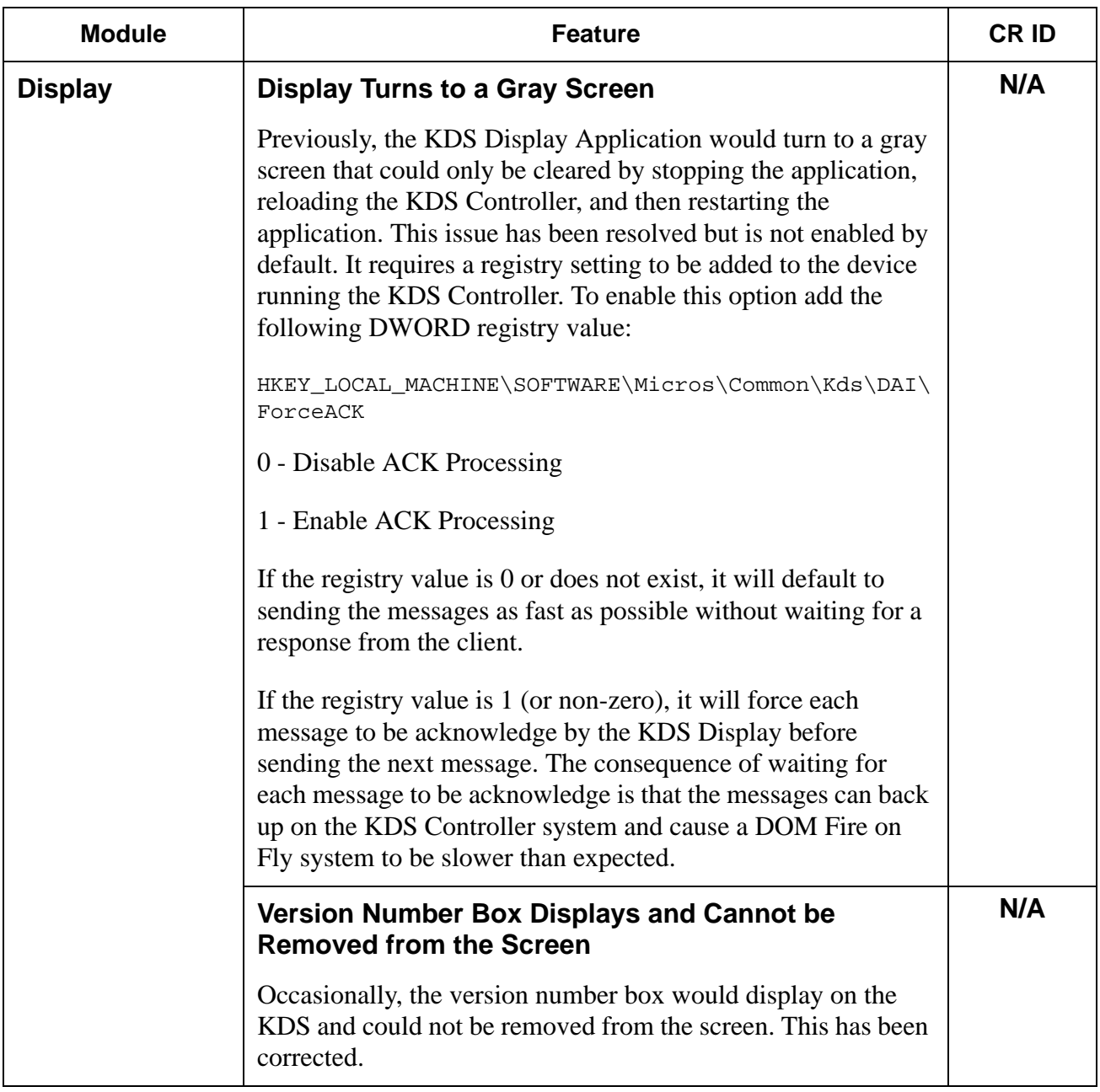

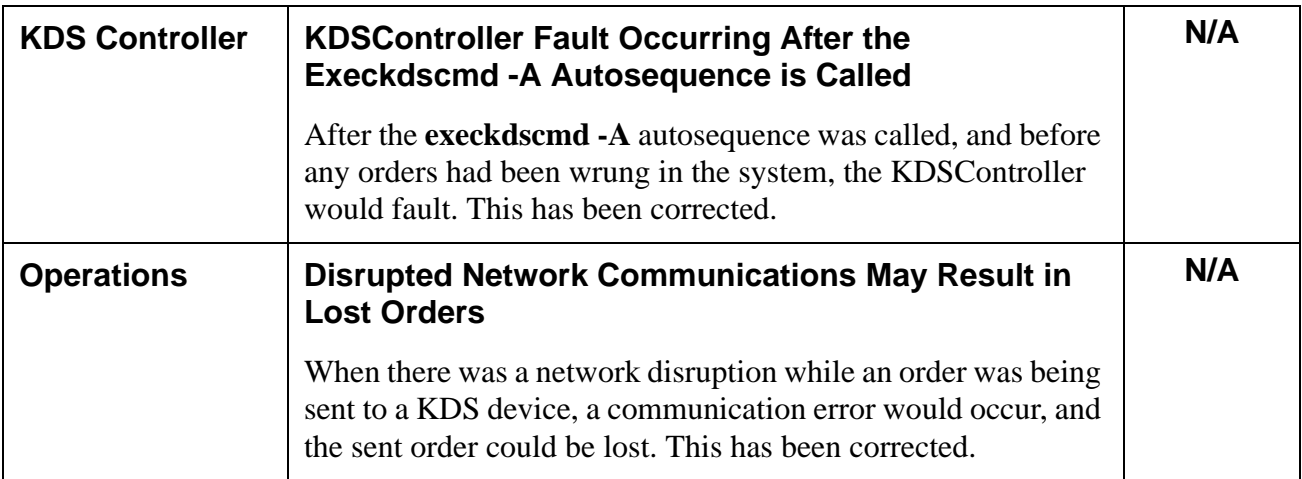

#### **Product Management (PM) New Features/ Enhancements**

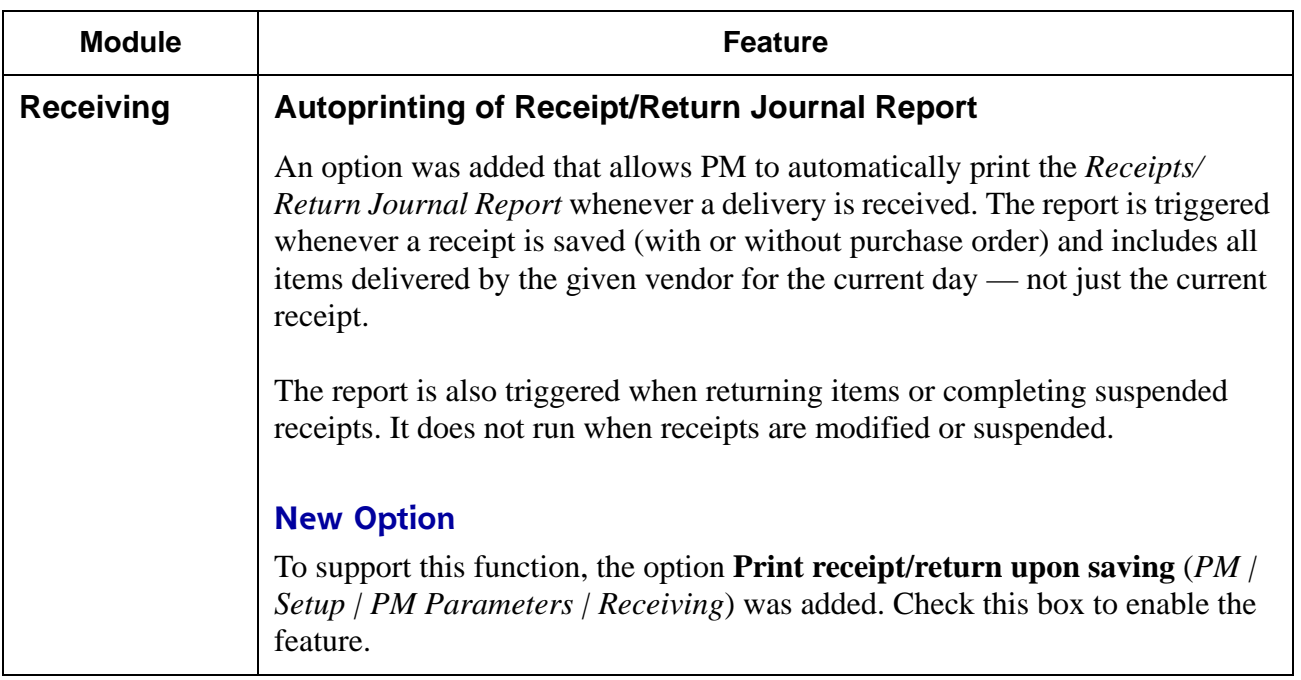

**RES 3.2 SP7 HF6 July 23, 2007 Page 46 of 53**

# **Product Management (PM) Revisions**

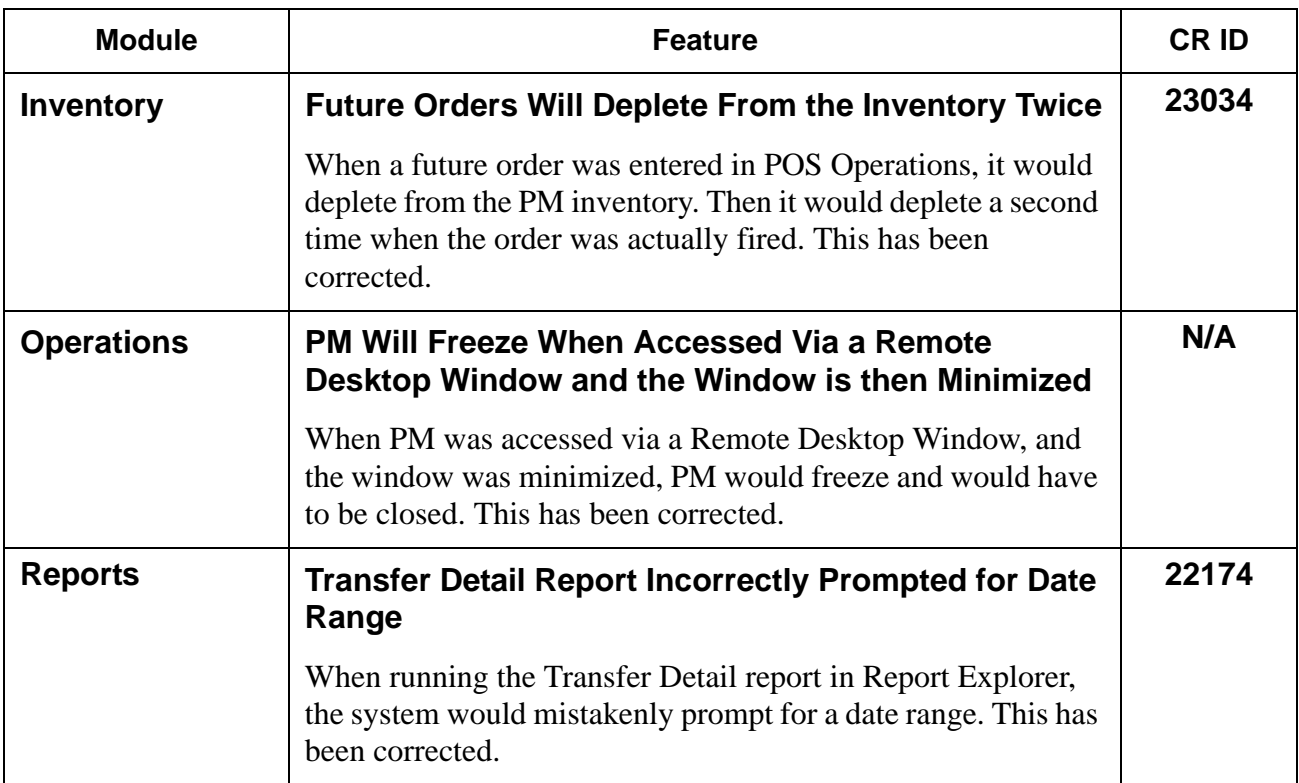

#### **Labor Management (LM) New Features and Enhancements**

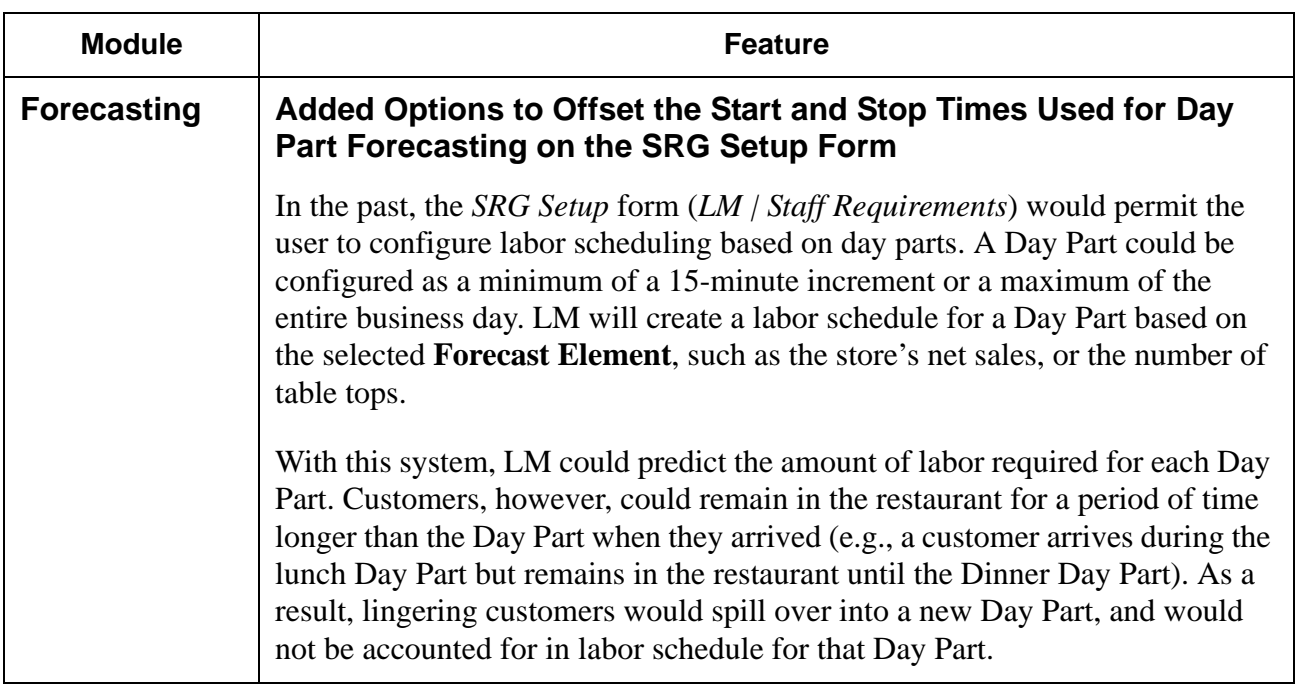

**RES 3.2 SP7 HF6 July 23, 2007 Page 48 of 53**

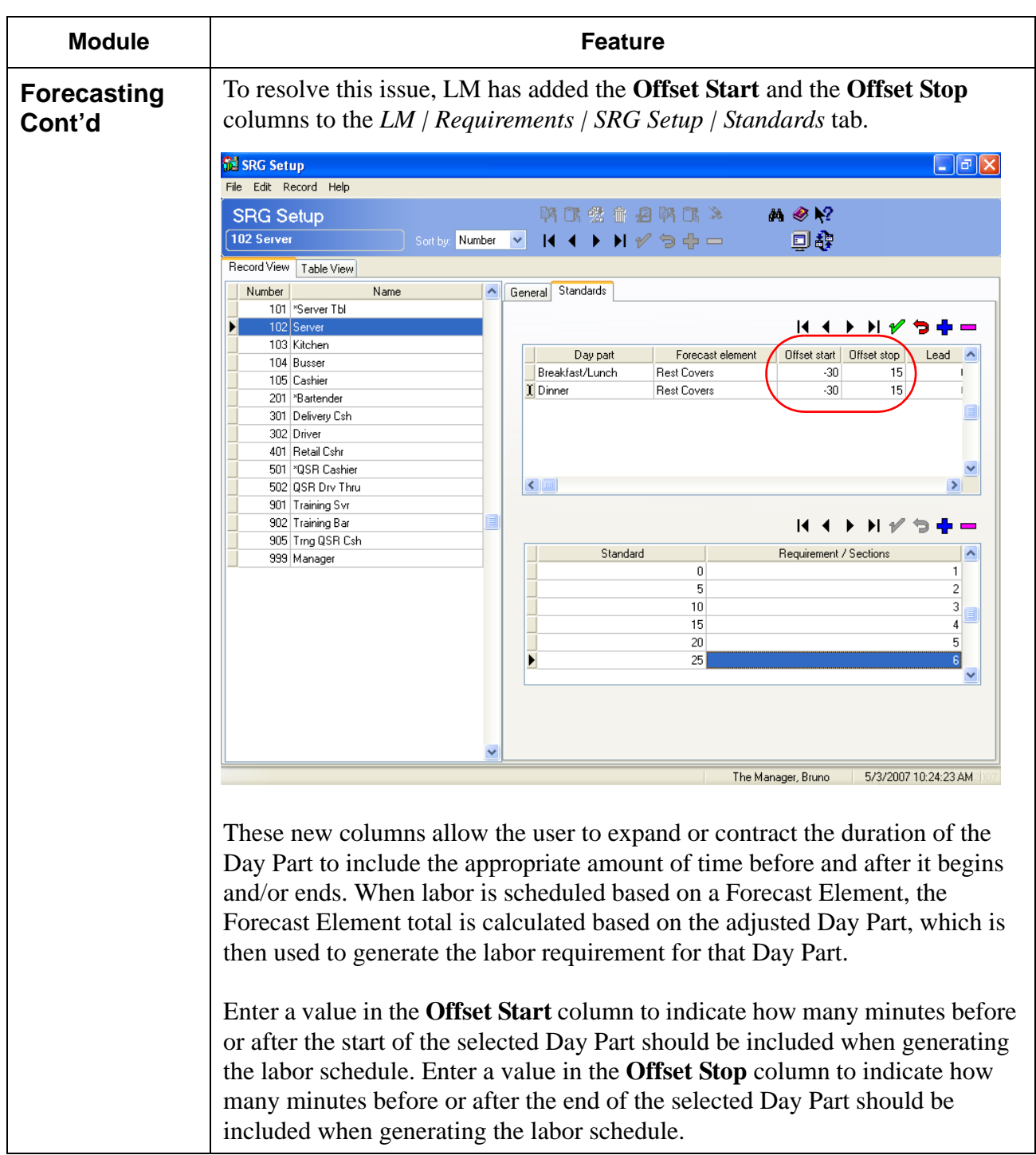

**RES 3.2 SP7 HF6 July 23, 2007 Page 49 of 53**

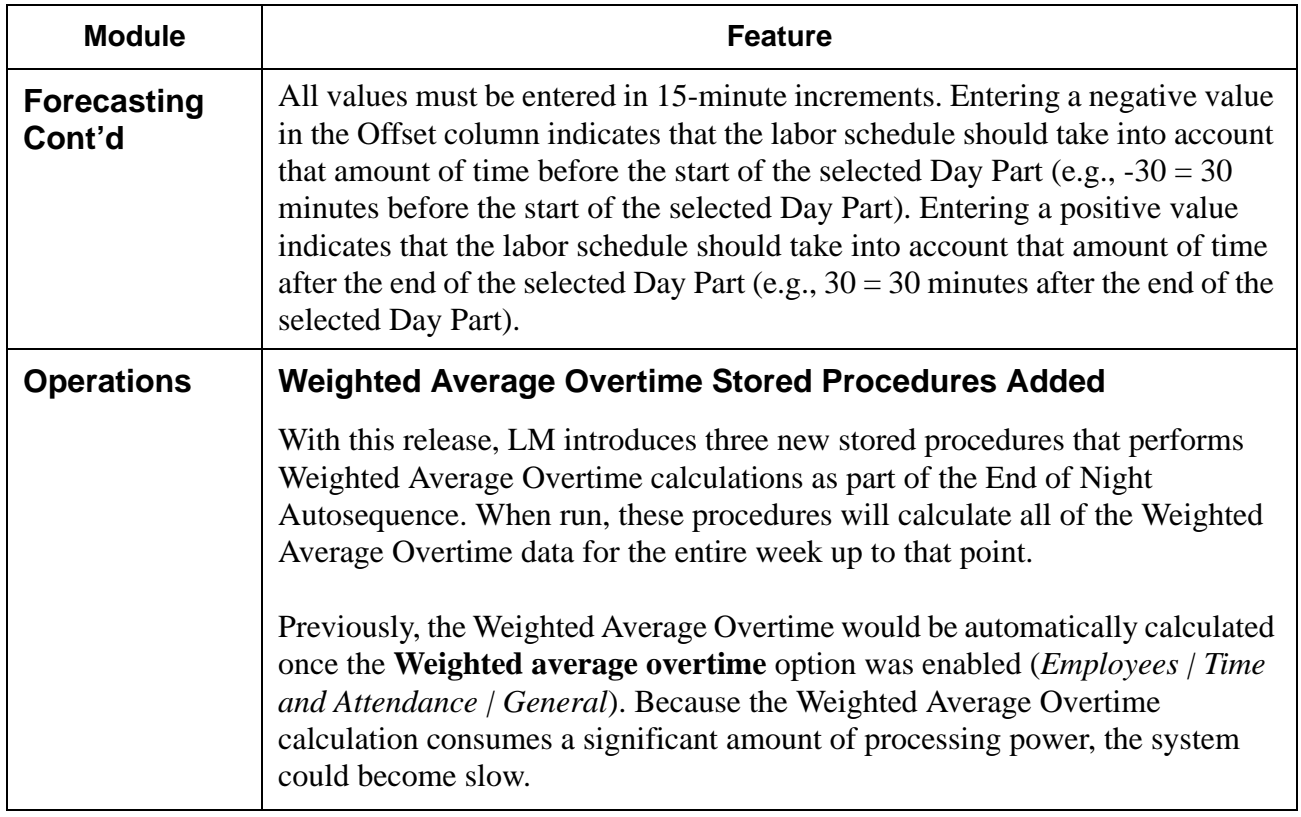

**RES 3.2 SP7 HF6 July 23, 2007 Page 50 of 53**

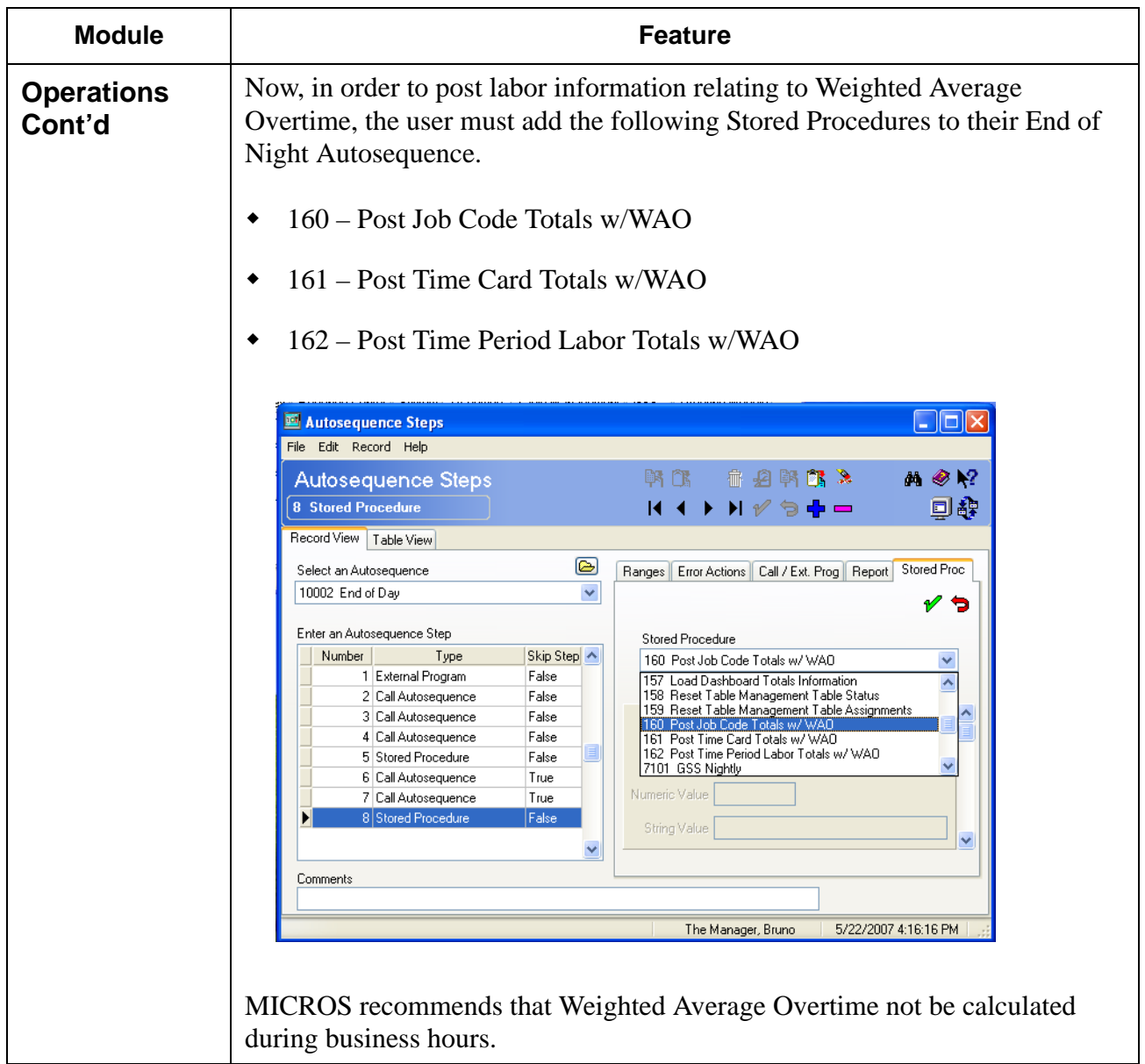

**RES 3.2 SP7 HF6 July 23, 2007 Page 51 of 53**

# **Labor Management (LM) Revisions**

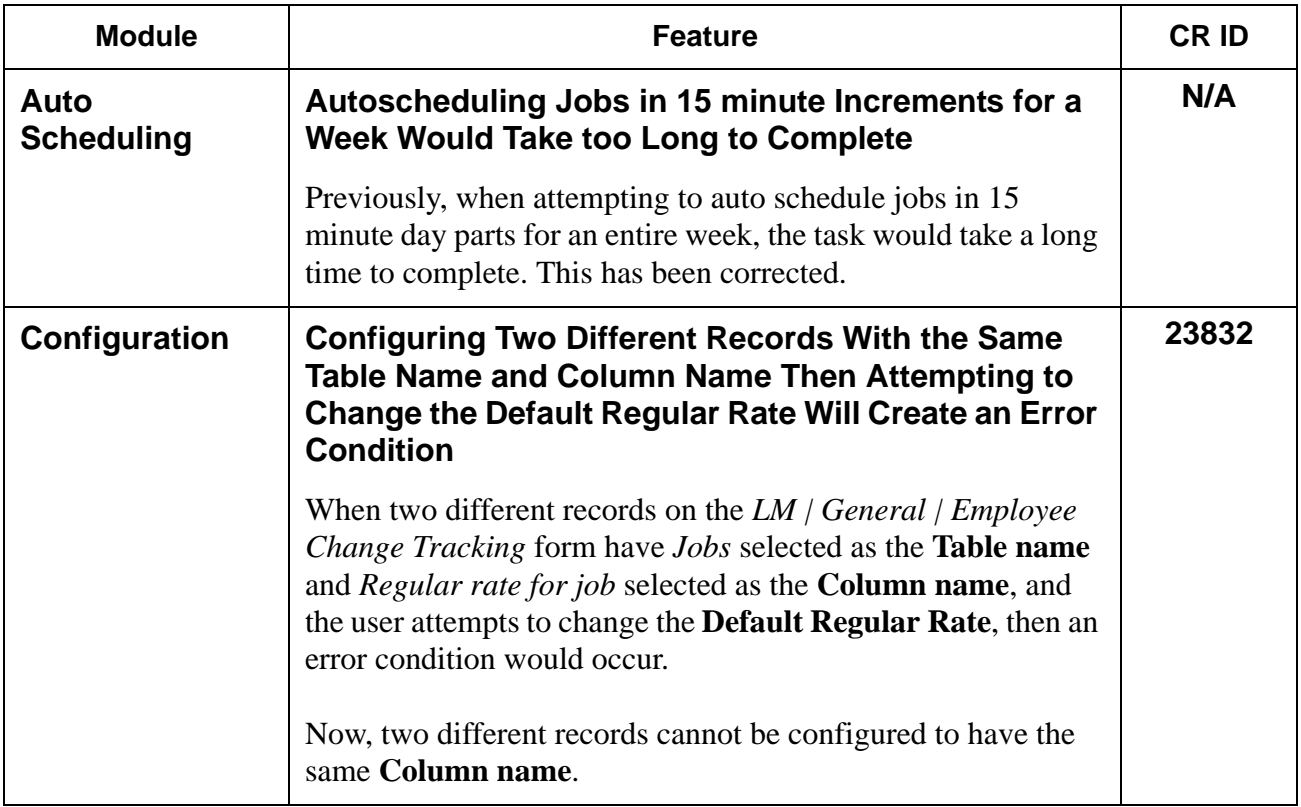

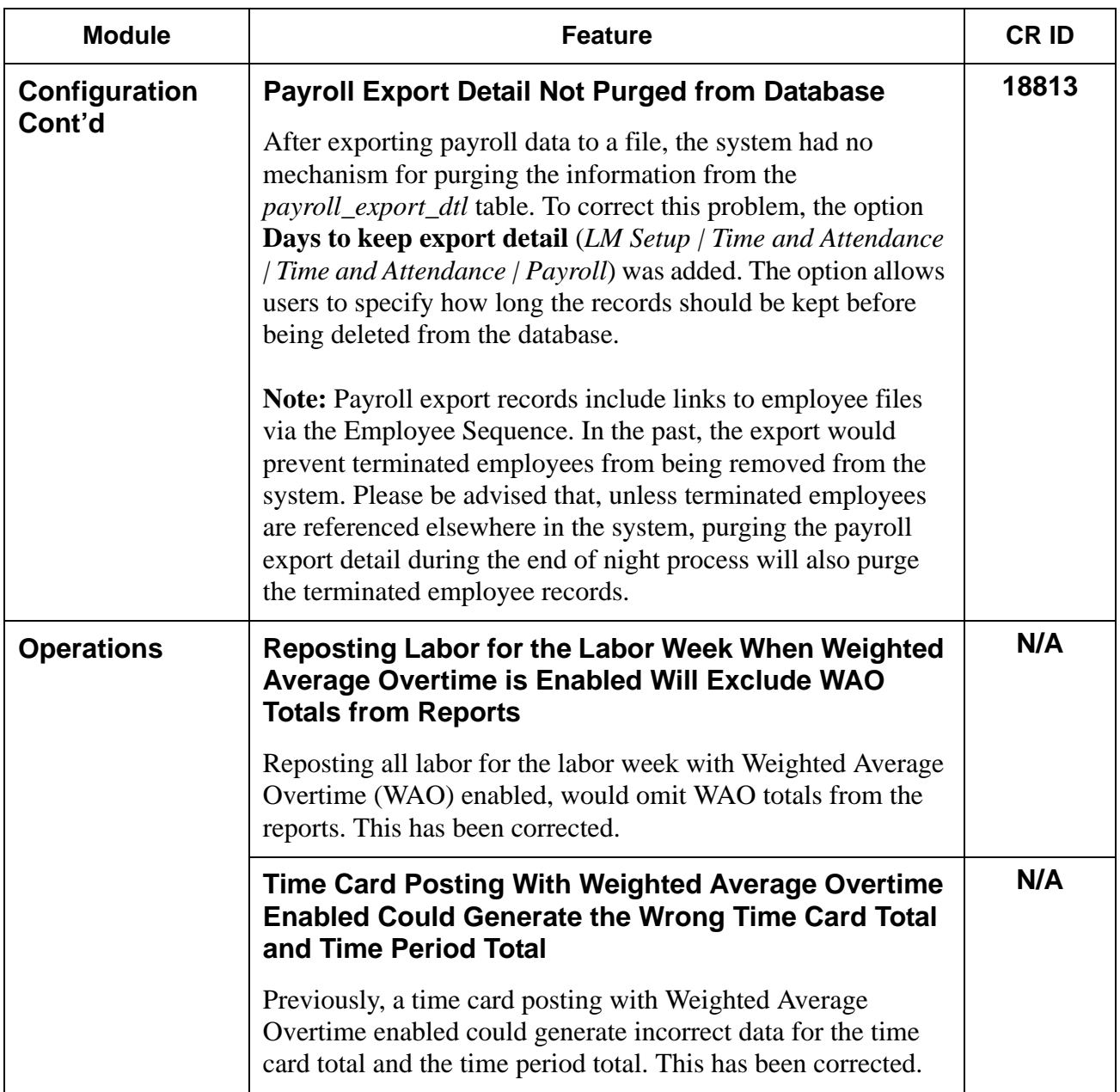